# *oratop*

*A Database Monitoring Tool May 2014*

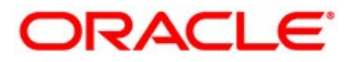

# *oratop*

*A text-based user interface utility using Oracle Call Interface (OCI) API that resembles Unix "top" utility in appearance. Its data gathering is solely from the database using internal views. The utility can be run against Real Application Cluster (RAC) or non-RAC single instance database. It provides a user the ability to monitor the database in real time and it is not intended to replace Unix "top", EMGC, 12c EM* Database *Express, or server manageability tools like ASH, AWR, ADDM, etc., that provides granular details.* 

## **oratop v14.1.2**

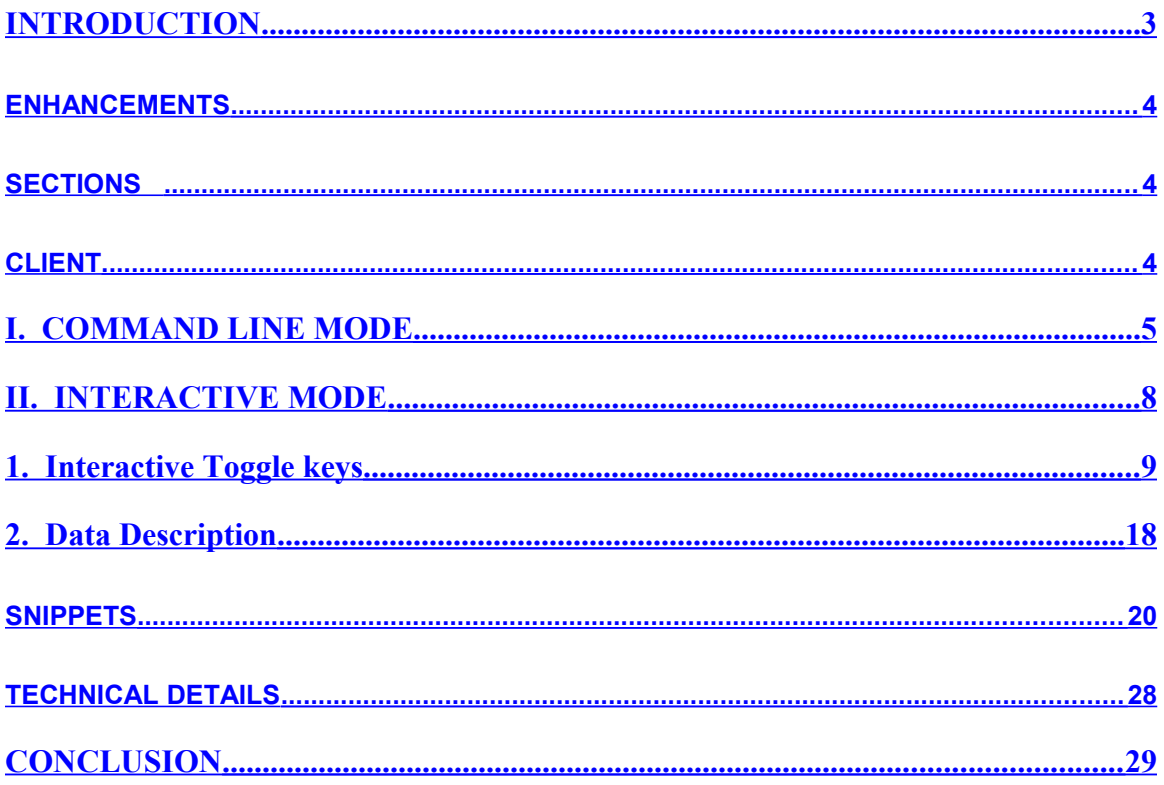

#### *Abstract*

*oratop can be used to monitor Oracle databases (release 11.2 onwards) on any platform but the executable must run on Linux with an Oracle compatible client. To monitor databases on other platforms simply define an alias in tnsnames.ora of the Linux client and connect to the databases remotely as you would with sqlplus.*

## <span id="page-2-0"></span>**INTRODUCTION**

The Oracle program named oratop allows users with select privilege to a set of Oracle's views to monitor 11.2 or higher version of oracle database activities. It runs dynamically in near real time and provides a live window to a running database. It is Single instance/ RAC/ ASM aware utility. (see sample snapshot shown in Figure 1 below)

Key motivations include:

- Monitoring current database activities,
- Database performance,
- Identifying contentions and bottleneck

|    | $-\frac{1}{2}$ oratop v14.1.2                                           |                     |                    |     |       | 0d:0h:0m:15s                                                |              |         |            |        |    |     |                               | l×<br>Ы    |
|----|-------------------------------------------------------------------------|---------------------|--------------------|-----|-------|-------------------------------------------------------------|--------------|---------|------------|--------|----|-----|-------------------------------|------------|
|    | Oracle 12c - dg2 23:39:20 up: 1.9d,   2 ins,                            |                     |                    |     |       |                                                             |              |         |            |        |    |     | 36 sn, 3 us, 196 mt, 49.7% db |            |
|    | ID %CPU LOAD %DCU                                                       |                     | AAS                | ASC |       | ASI ASW                                                     | AST IOPS %FR |         |            |        |    |     | PGA UTPS UCPS SSRT            | %DBT       |
| 2  | 8.                                                                      | - 7<br>$\mathbf{1}$ | 9,5                |     | $2 -$ | 8.<br>0.                                                    | 10           | 7       | 37         | 381M   | 0. |     | 23 383m                       | 60.0       |
| 1. |                                                                         | 7.<br>-32           | 6.4                | 5   |       | 2<br>0.                                                     | 7            | 693     | 32         | 817M   | 0. | 88. | 34m                           | 40.0       |
|    | EVENT (C)                                                               |                     |                    |     |       | TOT                                                         | WAITS        | TIME(s) |            | AVG_MS |    | PCT |                               | WAIT CLASS |
|    | DB CPU                                                                  |                     |                    |     |       |                                                             |              | 954637  |            |        |    | 43  |                               |            |
|    |                                                                         |                     |                    |     |       | 80308634                                                    |              | 628443  |            | 12.9   |    |     |                               | Cluster    |
|    | ge buffer busy acquire<br>ge er multi block request<br>reliable message |                     |                    |     |       | 59912735                                                    |              |         | 411074 6.9 |        |    | 18  |                               | Cluster    |
|    | reliable message                                                        |                     |                    |     |       | 28148790                                                    |              |         | 125555     | 5.0    |    | 6.  |                               | Other      |
|    | Data Guard server operation comp 7195297                                |                     |                    |     |       |                                                             |              | 106182  |            | 14.8   |    | 5.  |                               | Other      |
|    |                                                                         |                     |                    |     |       |                                                             |              |         |            |        |    |     |                               |            |
| ΙD | SID                                                                     | SPID USR            |                    |     |       | PROG S PGA SQLID/BLOCKER OPN                                |              |         |            |        |    |     | e/t sta ste event/*lat        | W/TI       |
| 2  | 1156                                                                    | 11637 BT            |                    |     |       | java D 5.3M           2:1252 SEL  10s ACT WAI go buffer     |              |         |            |        |    |     |                               | 197m       |
| 2  | 1061                                                                    | 11635 BT            |                    |     |       | java D 2.8M dhrm9ymu6w250 SEL 1.0s ACT WAI go or mult 191m  |              |         |            |        |    |     |                               |            |
| 2  | 673                                                                     | 11626 BT            |                    |     |       | java D 3.9M 4rmnn2cgt07fg SEL 7.0s ACT WAI go or mult 190m  |              |         |            |        |    |     |                               |            |
| 2  | 1252                                                                    | 11639 BT            |                    |     |       | java D 4.8M 4rmnn2cgt07fg SEL (10s ACT WAI go or mult 186m  |              |         |            |        |    |     |                               |            |
| 2  | 965                                                                     | 11633 BT            |                    |     |       | java D 2.8M 4rmnn2cgt07fg SEL 1.0s ACT WAI go or mult 184m  |              |         |            |        |    |     |                               |            |
| 2  | 1351                                                                    | 11641 BT            |                    |     |       | java D 2.2M 4cutrh75nx6b6 SEL 1.0s ACT WAI go buffer        |              |         |            |        |    |     |                               | 153m       |
| 2  | 581                                                                     | 11624 BT            |                    |     |       | java D 3.9M 4rmnn2cgt07fg SEL 7.0s ACT WAI go buffer        |              |         |            |        |    |     |                               | 133m       |
|    | 8                                                                       |                     | 537 PUB orac D 53M |     |       |                                                             |              |         |            |        |    |     | 0 ACT WAI RFS dispat          | 89m        |
| 1  | 1252                                                                    |                     | 4978 F/G PROO D    |     | 20M   |                                                             |              |         |            |        |    |     | 1.9d ACT WAI reliable m       | 1m         |
| 2  | 773                                                                     | 11628 BT            |                    |     |       | java D 2.8M 4rmnn2cgt07fg SEL - - 0 ACT WAI gc cr mult 810u |              |         |            |        |    |     |                               |            |
|    | 870                                                                     | 11630 BT            |                    |     |       | java D 2.2M 4cutrh75nx6b6 SEL 2.0s ACT WAI go or mult 332u  |              |         |            |        |    |     |                               |            |

**Figure 1**. oratop text-based user interface (default mode)

## <span id="page-3-2"></span>**ENHANCEMENTS**

- **SQL Monitoring**
- **Database Service**
- **Multitenant Database** (*12c oracle CDB/PDB*)
- **Active Data Guard**

## <span id="page-3-1"></span>**SECTIONS**

The "oratop" displays relevant database activity information presented in four sections.

- **Section 1 HEADER**: Global database information
- **Section 2 DATABASS**: Database instance Activity
- **Section 3 DB EVENTS**: AWR like "Top 5 Timed Events"
- **Section 4 PROCESS/SQL**: Processes/SQL information

Specific detail of the various sections data can be obtained using the interactive help (see Runtime usage Sections Detail below)

## <span id="page-3-0"></span>**CLIENT**

Connection method is largely similar to sqlplus. *If it works for sqlplus, then it should work the same for oratop.*

Shell environment settings

```
$ export ORACLE_HOME=<path> 
$ export LD_LIBRARY_PATH=$ORACLE_HOME/lib
$ export PATH=$ORACLE_HOME/bin:$PATH
```
**Bequeath[1](#page-3-3)**

```
$ export ORACLE_SID=<sid>
```
#### **Remote server[2](#page-3-4)**

**Options:**

• **TNS:** 

- \$ export TNS ADMIN
- connect with a **TNS alias** *name as defined in tnsnames.ora,* or
- set **TWO\_TASK** to the tns alias and connect without alias name
- **EZConnect**

<span id="page-3-3"></span> $1$  Connecting  $\degree$  / as sysdba $\degree$  is allowed only for bequeath connections.

<span id="page-3-4"></span> $2$  The remote database requires setting the "REMOTE\_LOGIN\_PASSWORDFILE" paired with the availability of an Oracle password file

## <span id="page-4-0"></span>**I. COMMAND LINE MODE**

Command line synopsis can be obtained by invoking the utility with "-h" option as shown in Figure 2.

nor √~/TEST∕ bash-3.2\$ ./oratop -h oratop: Release 14.1.2 Usage: oratop [ [Options] [Logon] ] Logon: {username[/password][@connect\_identifier] | / } [AS {SYSDBAISYSOPER}] connect\_identifier: o TNS alias resolved in the tnsnames.ora, or, o Easy Connect: host[:port]/[service\_name] Options: -d : real-time (RT) wait events, section 3 (default is Cumulative) -k : FILE#:BLOCK#, section 4 lt is (EVENT/LATCH) -m : MODULE/ACTION, section 4 (default is USERNAME/PROGRAM) -s : SQL mode, section 4 (default is process mode) -c : database service mode (default is connect string) -f : detailed format, 132 columns (default: standard, 80 columns) -b : batch mode (default is text-based user interface) -n : maximum number of iterations (requires number) -i : interval delay, requires value in seconds (default: 5s) -v : oratop program version number -h : this help |bash-3,2\$ []

**Figure 2**. Command line help

#### Logon

#### **Invocation**:

\$ oratop [Options] [Logon]

#### **Example,**

Using Easy Connect (EZConnect)

- Non-default port oratop system/manager@dbhost:4800/db1.domain.com
- Default port (1521): oratop system/manager@dbhost/db1.domain.com

#### Options

**d** : Real-Time Top 5 Wait Events, section 3. Specifies Wait Events display mode. Default: Cumulative To override the default value

- Command line: **-d**
- Runtime: **d**

**k** : "FILE#:BLOCK#" for objects being waited on, process section 4. Specifies "FILE#:BLOCK#" display mode. Default: EVENT/LATCH To override the default value ◦ Command line: **-k**

- 
- Runtime: **k**

**m** : "MODULE/ACTION", process section 4. Specifies "MODULE/ACTION" display mode. Default: USERNAME/PROGRAM To override the default value

- Command line: **-m**
- Runtime: **m**

**s** : SQL mode of section 4. Specifies SQL display. Default: Process mode To override the default value

◦ Command line: **-s**

◦ Runtime: **s**

**c** : Database Service centric mode.

Displays information based on the database service specified in the connect string. Default: Connection mode To override the default value

- Command line: **-c**
- Runtime: N/A

**f** : Long format, (132 columns) Specifies long format for header & process section. Default: short (80 columns) To override the default value

- Command line: **-f**
- Runtime: **f**

**p** : Process mode of section 4. process display. Default: Process mode To override the default value

- Command line: **-p**
- Runtime: **p**

**b** : Batch mode operation.

Runs in sequential frames. It is useful for sending output to a file. In this mode, oratop will run continuously interrupted only by the user (CTRL-C) or until the iterations limit is reached if it is set with the '-n' command-line option.

Default: Text-based user interface

To override the default value

- Command line: **-b**
- Runtime: **N/A**

**n** : Maximum Number of iterations. (requires a number)

Specifies the maximum number of iterations, or frames, oratop should produce before ending. Default: infinite

To override the default value

- Command line: **-n**
- Runtime: N/A

**t**: Displays tablespace information. Default: N/A

- Command line: N/A
- Runtime: **t**

**a**: Displays ASM diskgroup information. (no op for non-ASM)

Default: N/A

- Command line: N/A
- Runtime: **a**

**x**: Displays SQL execution plan table. Requires input of the active SQL sql id value. Default: N/A

- Command line: N/A
- Runtime: **x**

**i** : Interval delay time. ( requires value in seconds)

Specifies the delay between update refresh. *A short interval delay (<10s) is not guaranteed for the specified delay. This is particularly true for a loaded system.* 

Default: 5 seconds.

To override the default value

- Command line: **-i** < number in seconds>
- Runtime: **i**

**v** : oratop version number.

Displays version number

Default: N/A

- Command line: **-v**
- Runtime: N/A

**h** : Help.

Displays usage or output information.

Default: N/A

- Command line: **-h[elp]**
- Runtime: **h**

## <span id="page-7-0"></span>**II. INTERACTIVE MODE**

Runtime interactive and detail options can be seen after starting the utility followed by pressing the keyboard key 'h'. (See Figure 3)

 $-\frac{1}{2}$  oratop v14.1.2 0d:0h:0m:35s FOX oratop: Release 14.1.2 Interactive Keys: [default] d : toggle between [Cumulative (C)] & Real-Time (RT) (section 3)<br>k : toggle between [EVENT/LATCH] & object FILE#:BLOCK# (proc section 4) m : Toggle between [USERNAME/PROGRAM] & MODULE/ACTION (proc section 4) s : switch to SQL mode (section 4) f : toggle between [standard] & detailed format (long) p : switch to [process] mode (section 4) t : tablespace information a : ASM diskgroup information x : basic SQL plan table (requires sql\_id input) i : refresh interval, requires value in seconds [5s] q : quit/ exit program (also, { Q | Esc | function keys }) Abbreviations: [N/B]: count(N)/ Byte(B) - (k)illo, (M)ega, (G)iga, (T)erra, [PEZY]<br>[T] : Time - (u)micro, (m)illi, (s)econd, (h)our, (d)ay, (y)ear<br>[m/s]: stats interval size, (m) 1 minute, (s) 15s, else, Real Time [c] : database service centric Acronym Help Menu: Section 1 - DATABASE<br>Section 2 - INSTANCE<br>Section 3 - DB WAIT EVENTS  $\ldots$  [1]  $\begin{array}{c} \cdot \cdot \; \stackrel{[1]}{[2]} \\ \cdot \; \stackrel{[2]}{[3]} \\ \cdot \; \stackrel{[4]}{[4]} \\ \cdot \; \stackrel{[4]}{[4]}} \\ \cdot \; \stackrel{[4]}{[4]}) \end{array}$ Section 4 - PROCESS Quit Help  $[$  Enter selection Number:  $[]$ 

**Figure 3. Runtime Options using help** 

## <span id="page-8-0"></span>**1. Interactive Toggle keys**

## **1.1.** [ **d** ] **- Section 3 "DB EVENTS" Cumulative( C)/ Real-Time (R/T) modes**

See header starting with "EVENT (c)" in Figure 4 below.

|                                  |                                                                         |                                                |                      | -⊠ oratop v14.1.2                                                                                                  |                                            | 0d:0h:0m:18s                                                                                                    |                                                               |                                                           |                                                                         |                                              |                                                                         |                                    |                                             |                                                                                                    | <u>. 10 x</u>                                             |                        |
|----------------------------------|-------------------------------------------------------------------------|------------------------------------------------|----------------------|----------------------------------------------------------------------------------------------------|--------------------------------------------|----------------------------------------------------------------------------------------------------|---------------------------------------------------------------|-----------------------------------------------------------|-------------------------------------------------------------------------|----------------------------------------------|-------------------------------------------------------------------------|------------------------------------|---------------------------------------------|----------------------------------------------------------------------------------------------------|-----------------------------------------------------------|------------------------|
|                                  |                                                                         |                                                |                      | Oracle 12c - dbx 18:14:23 up: 1.5d,                                                                                |                                            |                                                                                                    |                                                               | 4 ins,                                                    |                                                                         | 128 sn,                                      |                                                                         |                                    |                                             | 3 us, 408G mt, 44.6% db                                                                                                    |                                                           |                        |
| 1<br>4<br>2<br>3                 | ID %CPU LOAD %DCU<br>44<br>43<br>44<br>42                               | 15<br>15<br>13<br>13                           | 38<br>36<br>38<br>36 | 15,9<br>14,1<br>14.2<br>12.9                                                                                       | AAS ASC<br>6<br>$\overline{4}$<br>21<br>19 | ASI ASW<br>0.<br>0.<br>0.<br>0.                                                                                                    | $\overline{2}$<br>3<br>$\overline{2}$<br>3                    | 8<br>7<br>23<br>22                                        | AST IOPS %FR<br>571<br>473<br>567<br>459                                | 29.<br>33<br>32<br>36                        | 2,06<br>2,46<br>1,96<br>2.06                                            |                                    | 25 1.2k<br>19 1.1k<br>12 1.0k<br>17 1.0k    | PGA UTPS UCPS SSRT<br>8m<br>8m<br>8m<br>8m                                                                                                    | %DBT<br>27,9<br>24.6<br>24.9<br>22,6                      |                        |
|                                  | EVENT (C)<br>DB CPU<br>go buffer busy acquire<br>$enq: PS = contention$ |                                                |                      | PX Deq: Slave Session Stats<br>enq: P5 - contention<br>gc cr multi block request                                   |                                            |                                                                                                    | TOT WAITS<br>2.573E+08<br>1,316E+08<br>5.830E+08<br>2,208E+08 |                                                           | TIME(s)<br>6812830<br>1326843<br>1212073<br>669491<br>393816            |                                              | AVG_MS<br>5,1<br>9,2<br>1,1<br>1.8                                      |                                    | PCT<br>65<br>13<br>12<br>6<br>4             |                                                                                                    | <b>WAIT_CLASS</b><br>Cluster<br>Other<br>Other<br>Cluster |                        |
| ΙD<br>2<br>1<br>3<br>4<br>3<br>3 | <b>SID</b><br>1210<br>837<br>63<br>738<br>1169<br>1107                  |                                                | 18793 BT<br>16065 BT | SPID USR PROG S<br>6416 B/G M001 D 11M 2165bp4y3cqxq SEL<br>17231 B/G MOO1 D<br>650 B/G M001 D<br>10143 B/G M001 D |                                            | PGA SQLID/BLOCKER OPN<br>11M 2165bp4y3cqxq SEL<br>11M 2165bp4y3cqxq SEL<br>11M 2165bp4y3cqxq SEL 11h ACT WAI enq: PS -<br>JDBC D 3.0M a52yfp67pb34g SEL<br>JDBC D 3.0M a52yfp67pb34g SEL |                                                               |                                                           |                                                                         |                                              | 11h ACT WAI eng: PS -<br>18h ACT WAI eng: PS -<br>13h ACT WAI eng: PS - |                                    |                                             | E/T STA STE EVENT/*LAT<br>0 ACT WAI go current<br>0 ACT WAI go buffer                                                                                                    | W/T<br>7.7s<br>4.7s<br>3.7s<br>722m<br>68m<br>63m         | ¢<br>ì<br>$\mathbf{I}$ |
|                                  | event (rt)<br>DB CPU<br>$eng: PS = contention$<br>resmgr:pg queued      |                                                |                      | log file parallel write<br>SQL*Net message to client                                                               |                                            |                                                                                                    |                                                               | TOT WAITS<br>92320916<br>57954485<br>18329510<br>93439615 |                                                                         | TIME(s)<br>975157<br>31016<br>28585<br>26827 | 233954                                                                  | AVG_MS<br>0,0<br>0,0<br>0,0<br>0.0 | PCT<br>75<br>18<br>2<br>$\overline{2}$<br>2 |                                                                                                    | WAIT_CLASS<br>Other<br>Scheduler<br>System I/O<br>Network |                        |
|                                  | ΙD<br>2<br>1<br>3<br>$\overline{c}$<br>3<br>4                           | SID<br>1210<br>837<br>63<br>1212<br>916<br>738 |                      | SPID USR PROG S<br>6416 B/G MOO1 D<br>17231 B/G MOO1 D<br>650 B/G M001 D<br>4574 BT<br>9586 BT<br>10143 B/G M001 D |                                            |                                                                                                    |                                                               |                                                           | PGA SQLID/BLOCKER OPN<br>11M 2165bp4y3cqxq SEL<br>11M 2165bp4y3cqxq SEL |                                              |                                                                         |                                    |                                             | E/T STA STE EVENT/*LAT<br>11h ACT WAI eng: PS -<br>18h ACT WAI eng: PS -<br>11M 2165bp4y3cqxq SEL 13h ACT WAI enq: PS -<br>JDBC D 3.0M a52yfp67pb34g SEL 3.0s ACT WAI eng: TX -<br>JDBC D 3.1M dev5358qjzbsn UPD 1.0s ACT WAI eng: TX -<br>11M 2165bp4y3cqxq SEL 11h ACT WAI enq: PS - | 7.7s<br>4.7s<br>3,7s<br>3.4s<br>681m<br>679m              | W/T                    |

**Figure 4.** Runtime toggle Option '**d**' (*Cumulative/ Real-Time*)

### **1.2.** [ **k** ] **- Section 4 Process "EVENT/\*LATCH " and "FILE#:BLK#" columns**

Figure 5 below shows column toggling in section 4 when keyboard key "k" is pressed.

|         |                                        |                 |                |       |                          | $-\frac{1}{2}$ oratop v14.1.2 0d:0h:1m:48s             |                                                       |           |              |            |                       |        |                                                                                                    |                    |        |     |                         |               | - 0 x        |  |
|---------|----------------------------------------|-----------------|----------------|-------|--------------------------|--------------------------------------------------------|-------------------------------------------------------|-----------|--------------|------------|-----------------------|--------|----------------------------------------------------------------------------------------------------|--------------------|--------|-----|-------------------------|---------------|--------------|--|
|         |                                        |                 |                |       |                          | Oracle 12c - stm 00:04:40 up: 24h,                     |                                                       |           |              | 4 ins,     |                       | 80 sn, |                                                                                                    |                    |        |     | 3 us, 208G mt, 80.2% db |               |              |  |
| ΙD<br>1 | %CPU LOAD %DCU<br>24                   |                 | 7              | 24    | $\overline{AAS}$<br>56.4 | $\overline{\text{ASC}}$<br>2                           | ASI<br>0                                              |           | ASW<br>28    | 30         | AST IOPS XFR<br>195   | 15     | 2,96                                                                                                    | PGA UTPS UCPS SSRT | 2      | 128 | 6m                      | %DBT <br>55.0 |              |  |
| 2       | 16                                     |                 | 4              | 16    | 21,9                     |                                                        |                                                       |           | 19           | 21         | 698                   | 24     | 2,56                                                                                                    |                    | 0.     | 122 | 5m                      | 21.4          |              |  |
| 3       |                                        | 14              | 4              |       | $12 \quad 23.1$          |                                                        | $\begin{matrix} 1 & 1 \\ 2 & 1 \\ 1 & 0 \end{matrix}$ |           | $\bullet$    | $\sqrt{2}$ | 515                   | 28     | 1,9600                                                                                                    |                    |        | 78. | 2m –                    | 22.5          |              |  |
|         | 8                                      |                 | $\overline{2}$ | - 7   | 1.2                      |                                                        |                                                       |           | $\mathbf{1}$ | 2          | 76.                   | 21     | 1.4G                                                                                                    |                    | 0.     |     | 83 847u                 | 1.1           |              |  |
|         | EVENT (C)                              |                 |                |       |                          |                                                        |                                                       | TOT WAITS |              |            | TIME(s)               |        | AVG_MS                                                                                                    |                    | PCT    |     | <b>WAIT_CLASS</b>       |               |              |  |
|         | DB CPU                                 |                 |                |       |                          |                                                        |                                                       |           |              |            |                       | 624685 |                                                                                                    |                    | 54     |     |                         |               |              |  |
|         |                                        |                 |                |       | cursor: pin S wait on X  |                                                        |                                                       |           |              | 140760     |                       | 331256 | 2155,5                                                                                                    |                    | 29.    |     | Concurrency             | User I/0      |              |  |
|         | direct path read<br>latch: shared pool |                 |                |       |                          |                                                        |                                                       |           |              | 7257971    |                       | 66066  | 301262 65297 124,5                                                                                                    | $9.3 -$            | 6<br>6 |     | Concurrency             |               |              |  |
|         | library cache lock                     |                 |                |       |                          |                                                        |                                                       |           |              | 1908466    |                       | 60539  | 47.4                                                                                                    |                    | 5.     |     | Concurrency             |               |              |  |
| ID      | SID                                    |                 |                |       |                          | SPID USR PROG S                                        |                                                       |           |              |            | PGA SQLID/BLOCKER OPN |        | e/t sta ste event/*lat                                                                                                    |                    |        |     |                         | W/T           |              |  |
| 1       |                                        | 1240 1177598 AR |                |       |                          |                                                        |                                                       |           |              |            |                       |        | S000 S 12M g6wvxj7mnfukc DRO 2.0h ACT WAI enq: TM - 2.0h                                                                                                 |                    |        |     |                         |               |              |  |
| 2       |                                        | 1433 1344031 AR |                |       |                          |                                                        |                                                       |           |              |            |                       |        | java D 10M 6604xkdxxxj1u SEL 650s ACT WAI library ca 649s                                                                                                |                    |        |     |                         |               |              |  |
|         |                                        |                 |                |       |                          |                                                        |                                                       |           |              |            |                       |        | 1810 1146252 SYS POOG D 3.2M 4xq2yp12kakyy SEL 56s ACT WAI cursor: pi 3.9s<br>1432 1146244 SYS POOC D 3.1M 4xq2yp12kakyy SEL 56s ACT WAI cursor: pi 3.9s |                    |        |     |                         |               |              |  |
|         |                                        |                 |                |       |                          |                                                        |                                                       |           |              |            |                       |        |                                                                                                    |                    |        |     |                         |               |              |  |
|         | ΙD                                     | SID             |                | SPID. |                          | USR PROG S                                             |                                                       |           |              |            | PGA SQLID/BLOCKER OPN |        |                                                                                                    |                    |        |     | E/T STA STE FILE#:BLK#  |               | W/T          |  |
|         | 1                                      | 1240 1177598 AR |                |       |                          | S000 S                                                 |                                                       | 12M       |              |            |                       |        | 3:2573 DRO 2.0h ACT WAI                                                                                                    |                    |        |     |                         |               | 0:0, 2.0h    |  |
|         | 2                                      | 1433 1344031    |                |       | ĤR.                      | java D                                                 |                                                       | 10M       |              |            |                       |        | 3:2573 SEL 624s ACT WAI                                                                                                    |                    |        |     |                         |               | 95:3633 623s |  |
|         | 3                                      |                 |                |       |                          | 765 1342415 SYS J004 D<br>2761 1177983 SYS P01C D 3.1M |                                                       | 11M       |              |            | $1:198$ SEL           |        | $1:198$ ALT 204s ACT WAI                                                                                                    | 43s ACT WAI        |        |     |                         |               | 23s<br>11s   |  |
|         |                                        |                 |                |       |                          |                                                        |                                                       |           |              |            |                       |        |                                                                                                    |                    |        |     |                         |               |              |  |

**Figure 5.** Runtime switch Option 'k' (process, "EVENT/"LATCH " & "FILE#: BLK#")

## **Usefulness**

The "FILE#:BLOCK#" values are significant when there is a long wait on an object. It is possible to identify the reason for a bottleneck (e.g. concurrency, user\_io, etc.) by correlating with the wait class and the wait event in the detailed (long) format.

<span id="page-9-0"></span><sup>\*</sup> The *asterisk* (\*) prefixing the latch name is used to distinguish it from the wait event name.

## **1.3.** [ **m** ] **- Section 4 Process Module and Action columns**

Figure 6 below shows section 4 column changes.

#### Detailed format

• "USERNAME", "PROGRAM " and "MODULE", "ACTION" column toggle

#### . Default standard format

• "USR", "PROG" and "MOD", "ACTN". (default short format)

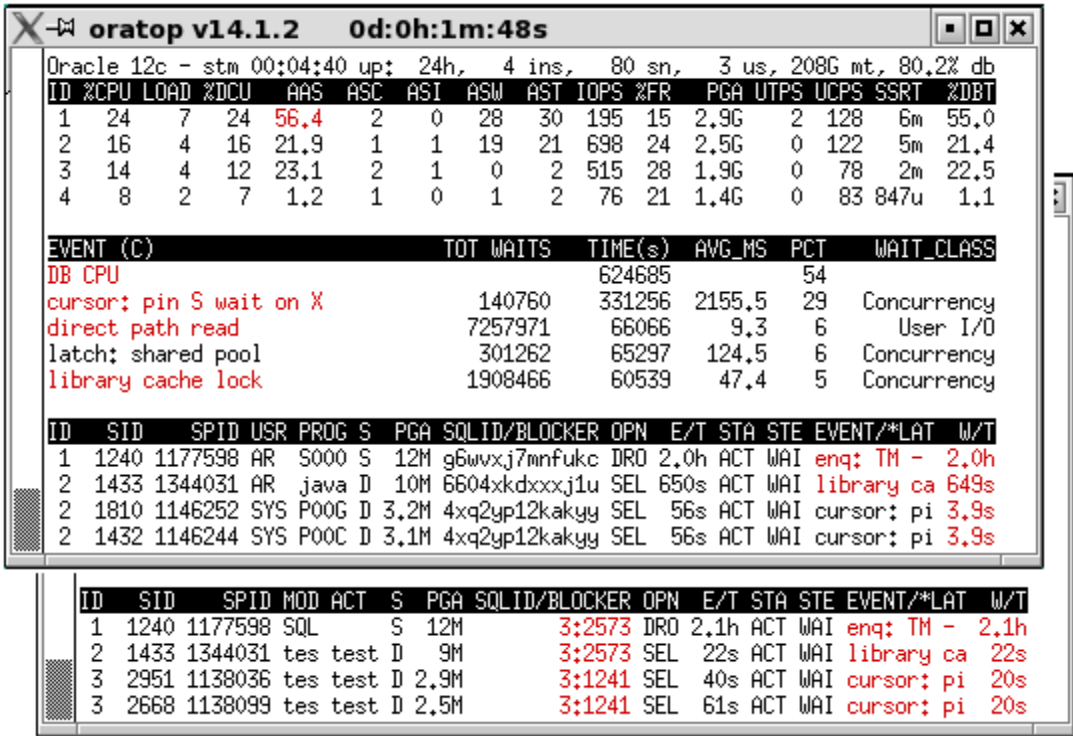

**Figure 6.** Runtime switch Option 'm' (process, "USR", "PROG" and "MOD", "ACT")

## **1.4. Section 4 modes**

- [ **p** ] **Process mode** (default)
- [ **S** ] **SQL mode**

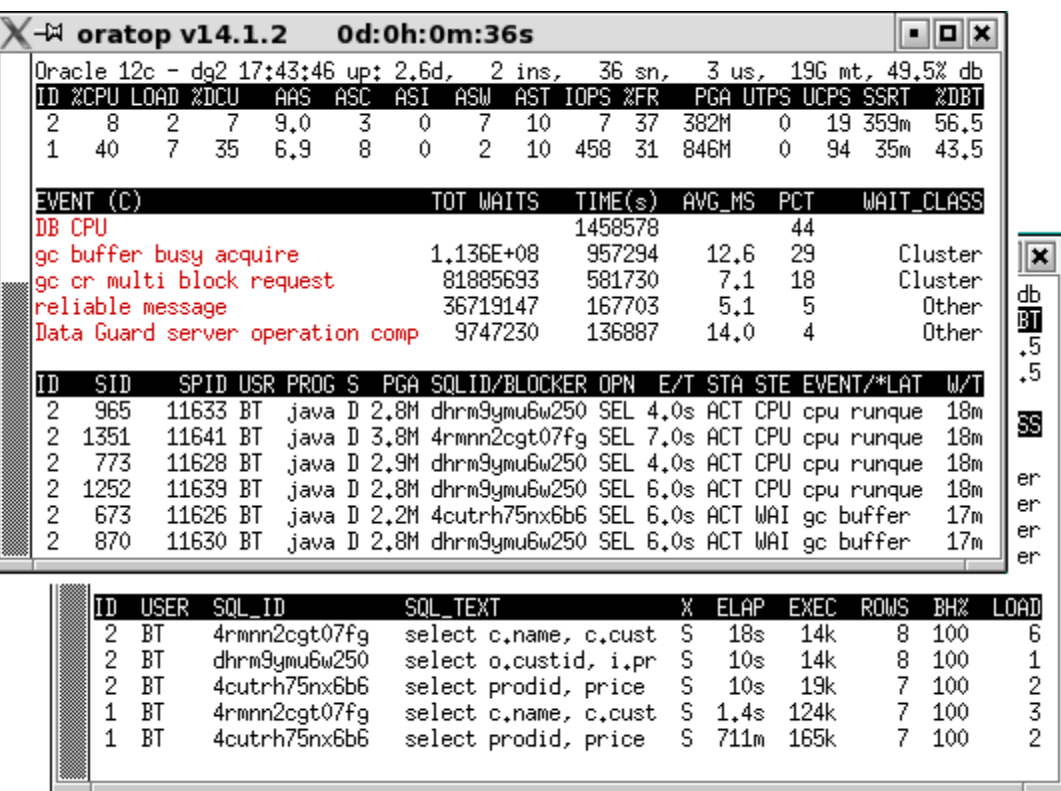

key press '**p**' for process, '**s**' for SQL switch (Section 4)

**Figure 7.** Runtime switch Options '**p**' (*process*) and '**s**' (*SQL*)

Notes.

- 1. The SQL appearing in the SQL mode are for those with executions > 0.
- 2. Buffer gets to disk reads Hit ratio (BH%) is calculated from: 100\*(buffer\_gets/(buffer\_gets\_disk\_reads))

## **1.5.** [ **f** ] **- Short (standard)/ long (detailed) format**

Changes back and forth, the format between the default standard short format and the detailed long format.

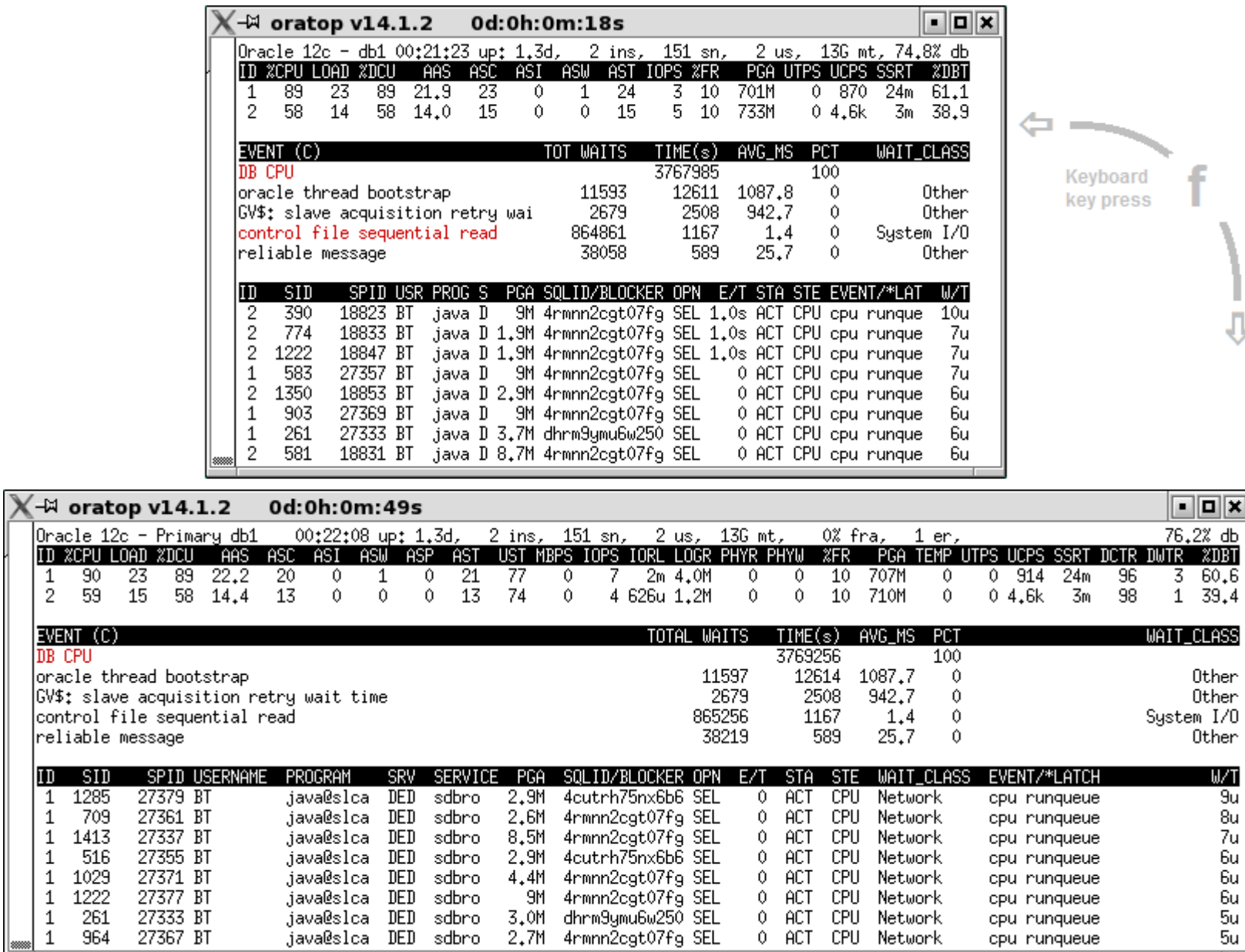

**Figure 8.** Runtime toggle Option '**f**' (*format*)

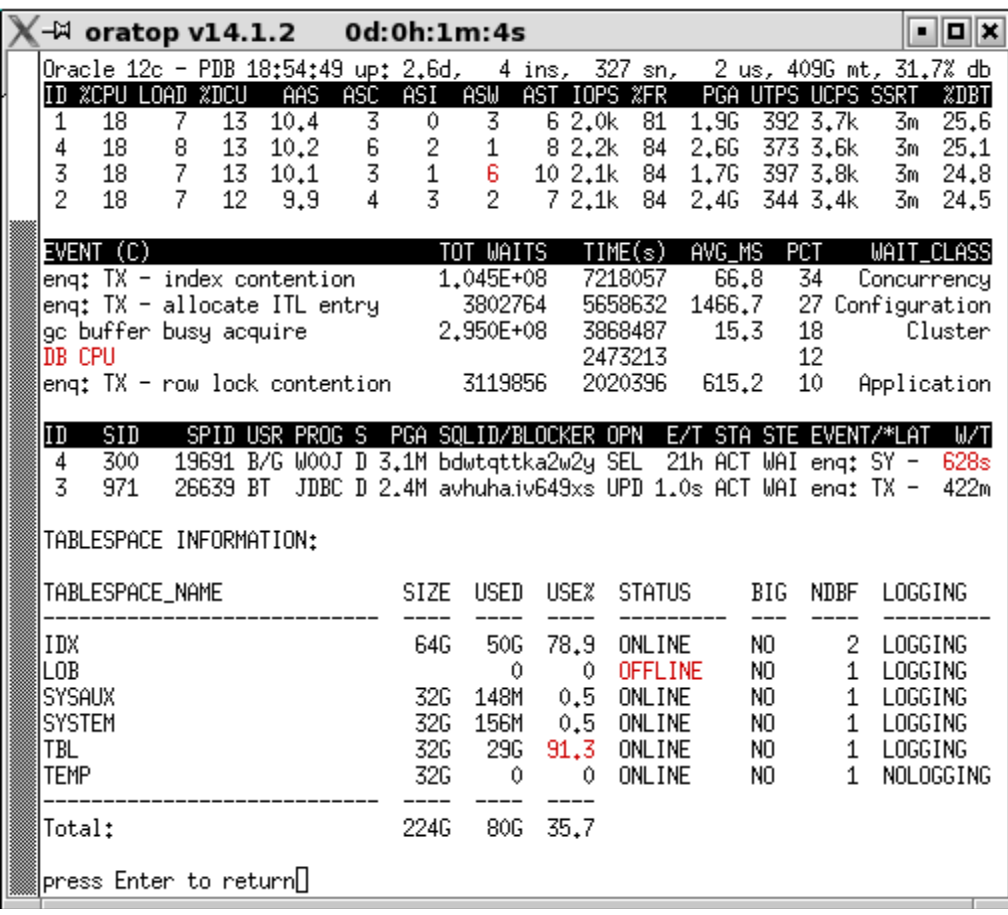

## **1.6.** [ **t** ] **- Tablespace information Context**

**Figure 9.** Runtime Tablespace information Option 't'

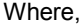

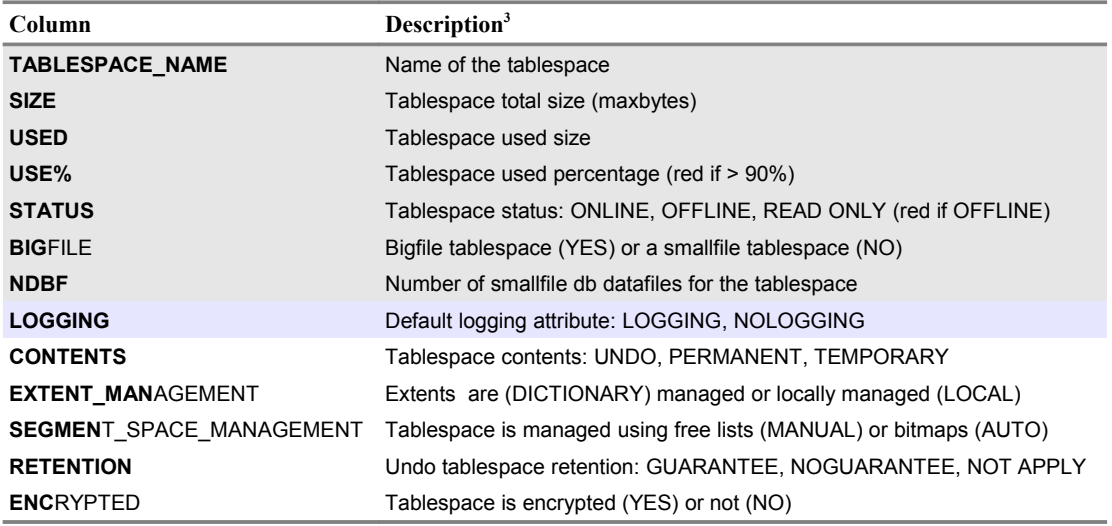

**Table 1.** Tablespace information header description (*shaded for the default format*)

<span id="page-13-0"></span><sup>3</sup>  **Oracle® Database Reference, 11***g* **Release 2 (11.2)** E40402-10 [dba: \_tablespaces, \_data\_files, \_free\_space, \_undo\_extents]

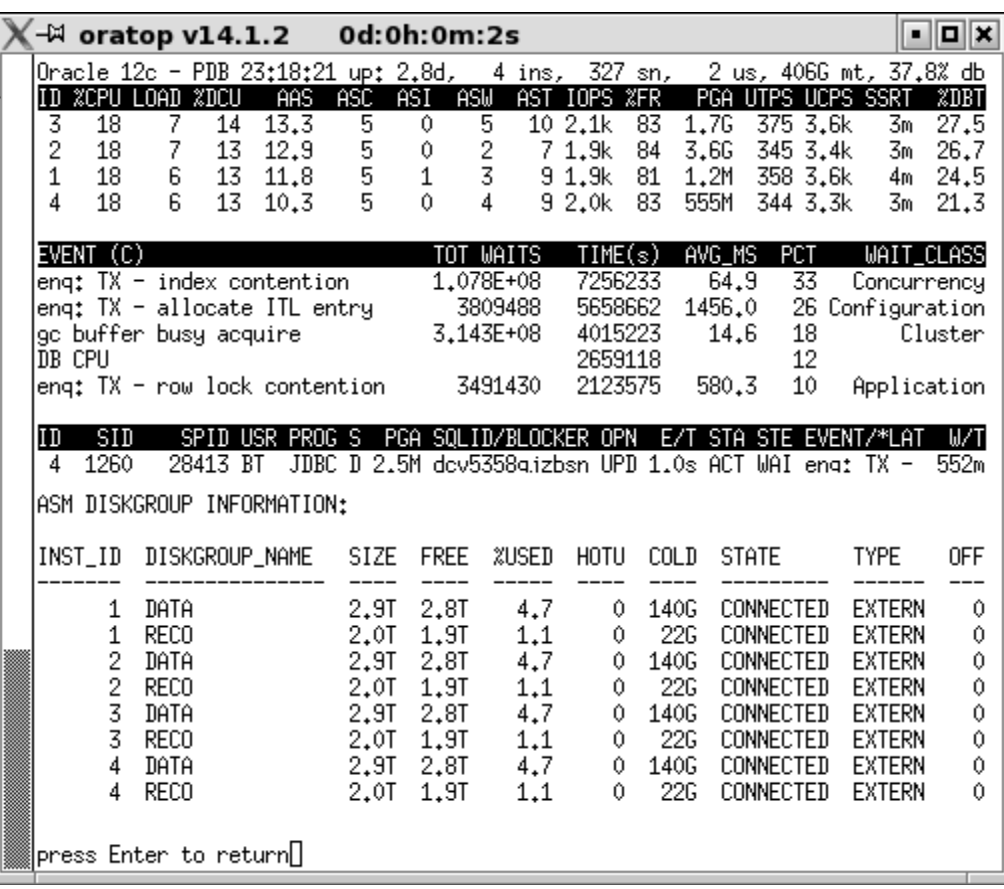

## **1.7.** [ **a** ] **- ASM disk group information Context**

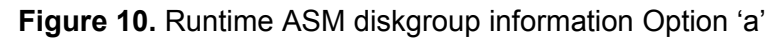

Where,

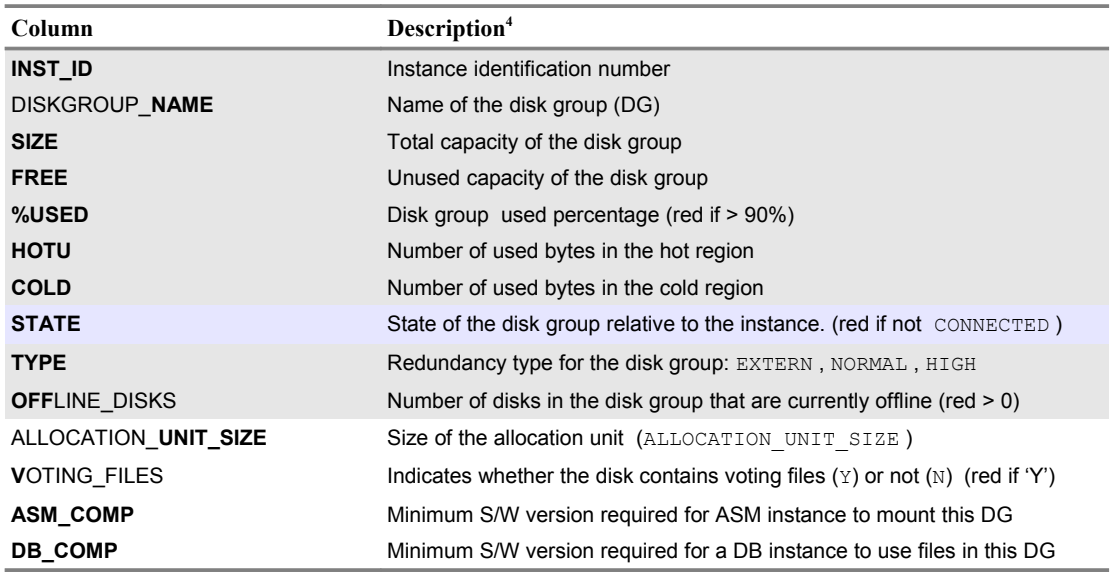

**Table 2.** ASM disk group information header description (*shaded for the default format*)

<span id="page-14-0"></span><sup>4</sup>  **Oracle® Database Reference, 11***g* **Release 2 (11.2)** E40402-10 [GV\$ASM\_DISKGROUP]

## **1.8.** [ **x** ] **- SQL Execution Plan table context**

Basic SQL execution plan table option for active SQL with SQL\_ID. Pressing the keyboard key 'x' will prompt the user to input the SQL\_ID value. (see Figure 11)

|                     |                      | $-\frac{1}{2}$ oratop v14.1.2 |           |                                                                                                    |          |     | 0d:0h:5m:44s                                  |     |                   |                  |                |                    |        |        |                     | $\mathbf{E}$   |
|---------------------|----------------------|-------------------------------|-----------|----------------------------------------------------------------------------------------------------|----------|-----|-----------------------------------------------|-----|-------------------|------------------|----------------|--------------------|--------|--------|---------------------|----------------|
|                     |                      | ID %CPU LOAD %DCU             |           | AAS                                                                                                    | ASC      | ASI | ASW                                           | AST | IOPS %FR          |                  |                | PGA UTPS UCPS SSRT |        |        |                     | %DBT           |
| 2                   | 8.                   | 1                             | 7.        | 8,6                                                                                                    | 7.       |     | 3<br>Û.                                       | 10  | 11                |                  | 37.            | 462M               | 0.     |        | 18 313m             | 56.6           |
| $\mathbf{1}$        | 41                   | 7                             | 36        | 6.6                                                                                                    | 8        | Ô   | $\overline{2}$                                | 10  | 593.              | 31               |                | 751M               | Û.     | 82     | 35m                 | 43.4           |
|                     | EVENT (C)            |                               |           |                                                                                                    |          |     | TOT WAITS                                     |     |                   | TIME(s)          |                | AVG_MS             | PCT    |        | <b>WAIT_CLASS</b>   |                |
|                     | DB CPU               |                               |           |                                                                                                    |          |     |                                               |     |                   | 1460999          |                |                    | 44     |        |                     |                |
|                     |                      | go buffer busy acquire        |           |                                                                                                    |          |     | 1.137E+08                                     |     |                   | 958732           |                | 12,6               | 29     |        |                     | Cluster        |
|                     |                      |                               |           | go or multi block request                                                                                                    |          |     | 81988270                                      |     |                   | 582635           |                | 7.1                | 18     |        |                     | Cluster        |
|                     |                      | reliable message              |           | Data Guard server operation comp                                                                                                    |          |     | 36755765<br>9758338                           |     |                   | 167909<br>137014 |                | 5,1<br>14.0        | 5<br>4 |        |                     | Other<br>Other |
|                     |                      |                               |           |                                                                                                    |          |     |                                               |     |                   |                  |                |                    |        |        |                     |                |
| ID                  | <b>USER</b>          | SQL                           | - T T     |                                                                                                    | SOL_TEXT |     |                                               |     |                   | Х                | <b>ELAP</b>    | EXEC               |        | ROWS   | BH <sub>2</sub>     | <b>LOAD</b>    |
| $\overline{2}$      | BT                   |                               |           | 4rmnn2cgt07fg                                                                                                    |          |     | select c.name, c.cust                         |     |                   | S                | $18\mathrm{s}$ | 14k                |        | 8.     | 100                 | 3              |
| 2<br>$\overline{2}$ | BT<br><b>BT</b>      |                               |           | dhrm9ymu6w250<br>4cutrh75nx6b6                                                                                                    |          |     | select o.custid, i.pr<br>select prodid, price |     |                   | S<br>S           | 10s<br>10s     | 14k<br>19k         |        | 8<br>7 | 100<br>100          | $\frac{2}{3}$  |
| $\mathbf{1}$        | BT                   |                               |           | 4rmnn2cgt07fg                                                                                                    |          |     | select c.name, c.cust S                       |     |                   |                  |                | 1.4s 124k          |        | 7      | 100                 | $\mathbf{1}$   |
| 1                   | BT                   |                               |           | dhrm9ymu6w250                                                                                                    |          |     | select o.custid, i.pr S                       |     |                   |                  |                | 754m 124k          |        | 7      | 100                 | $\frac{2}{3}$  |
| 1                   | ВT                   |                               |           | 4cutrh75nx6b6                                                                                                    |          |     | select prodid, price                          |     |                   | S.               | 711m           | 166k               |        | 7.     | 100                 |                |
|                     |                      |                               |           | Enter sql_id: 4rmnn2cgt07fg                                                                                                    |          |     |                                               |     |                   |                  |                |                    |        |        |                     |                |
|                     |                      | PLAN_TABLE_OUTPUT             |           |                                                                                                    |          |     |                                               |     |                   |                  |                |                    |        |        |                     |                |
|                     |                      |                               |           | SQL_ID: 4rmnn2cgt07fg, child number 1                                                                                                    |          |     |                                               |     |                   |                  |                |                    |        |        |                     |                |
|                     |                      |                               |           |                                                                                                    |          |     |                                               |     |                   |                  |                |                    |        |        |                     |                |
|                     |                      |                               |           | SELECT C.NAME, C.CUSTID, I.PRODID, P.DESCRIP, I.PRICE, I.QTY FROM ORDERS O,<br>ITEMS I, CUSTOMERS C, PRODUCTS P WHERE $0,0$ RDID = I,ORDID AND $0,0$ USTID =<br>$C$ .CUSTID AND I.PRODID = P.PRODID AND $0.0$ RDID = :1 |          |     |                                               |     |                   |                  |                |                    |        |        |                     |                |
|                     |                      |                               |           | Plan hash value: 927836781                                                                                                    |          |     |                                               |     |                   |                  |                |                    |        |        |                     |                |
|                     |                      | Id   Operation                |           |                                                                                                    |          |     |                                               |     | 1 Name            |                  |                |                    |        |        | Rows   Cost   Stale |                |
|                     | 0.                   |                               |           | I SELECT STATEMENT                                                                                                    |          |     |                                               |     |                   |                  |                |                    | L      | 67k I  |                     |                |
|                     | 1<br>$\mathbf{I}$    |                               | HASH JOIN |                                                                                                    |          |     |                                               |     |                   |                  |                |                    | 81     | 67k I  |                     |                |
|                     | 2 <sub>1</sub>       |                               | HASH JOIN |                                                                                                    |          |     |                                               |     |                   |                  |                |                    | 81     | 53k I  |                     |                |
|                     | 3 <sub>1</sub><br>41 |                               |           | TABLE ACCESS FULL<br>MERGE JOIN CARTESIAN                                                                                                    |          |     |                                               |     | <b>ITEMS</b>      |                  |                | $1.1M$             | 81     | 22k l  | 30k   YES           |                |
|                     | 5 <sub>1</sub>       |                               |           | TABLE ACCESS FULL                                                                                                    |          |     |                                               |     | I ORDERS          |                  |                |                    |        |        | 1   7.7k   YES      |                |
|                     | 6 <sub>1</sub>       |                               |           | <b>BUFFER SORT</b>                                                                                                    |          |     |                                               |     |                   |                  |                | $1,1M$             |        | 15k l  |                     |                |
|                     | 7 <sub>1</sub>       |                               |           | TABLE ACCESS FULL                                                                                                    |          |     |                                               |     | <b>I PRODUCTS</b> |                  |                | $1.1M$ $1$         |        |        | 15k   YES           |                |
|                     | 81                   |                               |           | TABLE ACCESS FULL                                                                                                    |          |     |                                               |     | I CUSTOMERS       |                  |                | $1.1$ M $1$        |        |        | 13k   YES           |                |
|                     |                      | press Enter to return[]       |           |                                                                                                    |          |     |                                               |     |                   |                  |                |                    |        |        |                     |                |
|                     |                      |                               |           |                                                                                                    |          |     |                                               |     |                   |                  |                |                    |        |        |                     |                |

**Figure 11.** Runtime SQL Plan table Option '**x**' (*SQL mode*)

## **1.9.** [ **i** ] **- Delay interval input option**

Pressing the keyboard key "i" at run time prompts the user to input the desired interval in seconds. (see Figure 12)

|                     | -⊠ oratop v14.1.2                                   |                      |   |                           |         |     | 0d:0h:0m:11s                                                                                                    |              |                  |          |                      |        |          |              |     | ∙∥⊡∣x                        |
|---------------------|-----------------------------------------------------|----------------------|---|---------------------------|---------|-----|----------------------------------------------------------------------------------------------------|--------------|------------------|----------|----------------------|--------|----------|--------------|-----|------------------------------|
|                     | Oracle 12c - dg2 00:34:58 up: 1.9d, 2 ins,          |                      |   |                           |         |     |                                                                                                    |              | 36 sn,           |          |                      |        |          |              |     | 3 us, 19G mt, 47.5% db       |
|                     | ID %CPU LOAD %DCU                                   |                      |   | AAS                       |         |     | ASC ASI ASW                                                                                                    | AST IOPS %FR |                  |          | PGA UTPS UCPS SSRT   |        |          |              |     | $Z$ DBT $ $                  |
| 2<br>1              | 8<br>38                                             | 1<br>6<br>34         | 7 | 9,0<br>6.2                | 3.<br>8 |     | 7<br>0<br>2<br>0                                                                                                    | 10<br>10     | 7<br>754         | 37<br>31 | 505M<br>812M         | 0<br>0 |          | 4 370m<br>94 | 36m | 59.2<br>40.8                 |
|                     |                                                     |                      |   |                           |         |     |                                                                                                    |              |                  |          |                      |        |          |              |     |                              |
|                     | EVENT (C)                                           |                      |   |                           |         |     | TOT WAITS                                                                                                    |              | TIME(s)          |          | AVG_MS               |        | PCT      |              |     | WAIT_CLASS                   |
| DB CPU              |                                                     |                      |   |                           |         |     |                                                                                                    |              | 980018           |          |                      |        | 43       |              |     |                              |
|                     | go buffer busy acquire<br>go or multi block request |                      |   |                           |         |     | 81948597<br>61086038                                                                                                    |              | 644693<br>420429 |          | 12,9<br>6.9          |        | 28<br>18 |              |     | Cluster<br>Cluster           |
|                     | reliable message                                    |                      |   |                           |         |     | 28705705                                                                                                    |              | 128343           |          | 5.0                  |        | 6        |              |     | Other                        |
|                     | Data Guard server operation comp 7336921            |                      |   |                           |         |     |                                                                                                    |              | 108062           |          | 14.7                 |        | 5        |              |     | Other                        |
|                     |                                                     |                      |   |                           |         |     |                                                                                                    |              |                  |          |                      |        |          |              |     |                              |
| ΙD<br>2             | SID<br>1252                                         | 11639 BT             |   | SPID USR PROG S<br>java D |         |     | PGA SQLID/BLOCKER OPN E/T STA STE EVENT/*LAT<br>38M 4rmnn2cgt07fg SEL 12s ACT WAI gc buffer                                                                    |              |                  |          |                      |        |          |              |     | W/T<br>9m                    |
| 2                   | 581                                                 | 11624 BT             |   |                           |         |     | java D 2.9M dhrm9ymu6w250 SEL 2.0s ACT CPU cpu runque                                                                                                    |              |                  |          |                      |        |          |              |     | 7m                           |
| 1                   | 8                                                   |                      |   | 537 PUB orac D            |         | 53M |                                                                                                    |              |                  |          | 0 ACT WAI reliable m |        |          |              |     | 4m                           |
| 2                   | 773                                                 | 11628 BT             |   |                           |         |     | java D 38M 4rmnn2cgt07fg SEL 12s ACT WAI go or mult                                                                                                    |              |                  |          |                      |        |          |              |     | 3m                           |
| $\overline{c}$<br>2 | 870                                                 | 11630 BT<br>11641 BT |   |                           |         |     | java D 3.4M 4rmnn2cgt07fg SEL 4.0s ACT WAI go buffer                                                                                                    |              |                  |          |                      |        |          |              |     | 201u                         |
| $\overline{2}$      | 1351<br>673                                         | 11626 BT             |   |                           |         |     | java D 2.8M dhrm9ymu6w250 SEL 1.0s ACT WAI go buffer<br>java D 2.9M dhrm9ymu6w250 SEL 2.0s ACT WAI go buffer                                                   |              |                  |          |                      |        |          |              |     | 198u<br>192u                 |
| $\mathbf{1}$        | 1252                                                |                      |   | 4978 F/G PROO D           |         | 20M |                                                                                                    |              |                  |          |                      |        |          |              |     | 1.9d ACT CPU cpu runque 183u |
| 1                   | 296                                                 | 788 BT               |   |                           |         |     | java D 3.3M 4rmnn2cgt07fg SEL                                                                                                    |              |                  |          |                      |        |          |              |     | 0 ACT CPU cpu runque 156u    |
| 1                   | 106                                                 | 784 BT               |   |                           |         |     |                                                                                                    |              |                  |          |                      |        |          |              |     | 91u                          |
| 1                   | 394                                                 | 790 BT               |   |                           |         |     | java D 3.2M 4rmnn2cgt07fg SEL 0 ACT CPU cpu runque<br>java D 2.7M dhrm9ymu6w250 SEL 0 ACT CPU cpu runque<br>java D 2.6M dhrm9ymu6w250 SEL 0 ACT CPU cpu runque |              |                  |          |                      |        |          |              |     | 1u                           |
| 1<br>2              | 203<br>1061                                         | 786 BT<br>11635 BT   |   |                           |         |     | java D 2.1M 4cutrh75nx6b6 SEL 4.0s ACT WAI go buffer                                                                                                    |              |                  |          |                      |        |          |              |     | 1u<br>0                      |
| 2                   | 1156                                                | 11637 BT             |   |                           |         |     | java D 2.8M dhrm9ymu6w250 SEL 2.0s ACT WAI go buffer                                                                                                    |              |                  |          |                      |        |          |              |     | 0                            |
| 2                   | 965                                                 | 11633 BT             |   |                           |         |     | java D 2.8M dhrm9ymu6w250 SEL 2.0s ACT WAI go buffer                                                                                                    |              |                  |          |                      |        |          |              |     | 0                            |
|                     |                                                     |                      |   |                           |         |     |                                                                                                    |              |                  |          |                      |        |          |              |     |                              |
|                     | oratop: Release 14.1.2                              |                      |   |                           |         |     |                                                                                                    |              |                  |          |                      |        |          |              |     |                              |
|                     | Running with interval setting of: 5s                |                      |   |                           |         |     |                                                                                                    |              |                  |          |                      |        |          |              |     |                              |
|                     |                                                     |                      |   |                           |         |     |                                                                                                    |              |                  |          |                      |        |          |              |     |                              |
|                     | Enter interval in seconds: 10                       |                      |   |                           |         |     |                                                                                                    |              |                  |          |                      |        |          |              |     |                              |
|                     | new interval setting is: 10s                        |                      |   |                           |         |     |                                                                                                    |              |                  |          |                      |        |          |              |     |                              |
|                     |                                                     |                      |   |                           |         |     |                                                                                                    |              |                  |          |                      |        |          |              |     |                              |
|                     | press Enter to return∐                              |                      |   |                           |         |     |                                                                                                    |              |                  |          |                      |        |          |              |     |                              |
|                     |                                                     |                      |   |                           |         |     |                                                                                                    |              |                  |          |                      |        |          |              |     |                              |

**Figure 12.** Runtime refresh interval Option '**i**'

### <span id="page-17-0"></span>**2. Data Description**

## **The run time help menu is driven by the preselected option(s).**

The following sections will show help for section 4 of the SQL mode only. Help for all the other sections follow in the the same manner.

## **2.1. Help SQL mode** (Default, short format)

keyboard key "s" was pressed to select SQL mode for section 4 prior to pressing the help menu key "h".

Figure 13 below shows description of section 4 columns while in SQL mode and default format.

```
0d:0h:8m:46s
                                                                                   oox
-\frac{1}{2} oratop v14.1.2
Acronym Help Menu:
         Section 1 - DATABASE
                                          \ldots [1]
         Section 2 - INSTANCE<br>Section 3 - DB WAIT EVENTS
                                          ∴ [2]
                                          \mathbb{Z} [3]
         Section 4 - SQL
                                          \ldots [4]
         Quit Help
                                          (910)Section 4 - SOL
         Active user's SQLs currently executing
         o Ordered by ELAPSED Desc
         o Red color if values > 1s and/or BH% < 80
   ID
                 [N]: inst_id
   USER
                     : parsing_schema_name
                                                                                              \boldsymbol{\mathsf{x}}SQL_ID
                     : sql_id
   SQL_TEXT
                     : sql_text (partial)
                                                                                              Ъ
                     : eXecution mode; 'P' Parallel, 'S' serial
   x.
                                                                                              ī
   ELAP
                 [T]: elapsed_time/EXEC (parsing, exec, and fetch)
                                                                                              \overline{5}EXEC
                 [N]: executions
                                                                                              5
   ROWS
                 [N]: rows_processed/EXEC
   BH%
                 [N]: sql buffer hit ratio
                                                                                              S
   L0AD
                 [N]: users currently executing
                                                                                              ۳.
                                                                                              'n
Enter selection Number: []'n
                                                                                              :r
    ID USER
               SQL IDSQL_TEXT
                                                                ELAP
                                                                       EXEC
                                                                              ROWS
                                                                                     BH<sub>2</sub>DAD
                                                             Χ.
        BT4rmnn2cgt07fg
                                                                        14k100
     2
                                  select c.name, c.cust
                                                             s
                                                                  18<sub>s</sub>8
                                                                                              6
     \overline{2}BT
                dhrm9ymu6w250
                                                             S
                                                                 10<sub>s</sub>14k8
                                                                                     100
                                  select o.custid, i.pr
                                                                                              1
     \overline{2}BT
                4cutrh75nx6b6
                                  select prodid, price
                                                             S
                                                                 10s19k7
                                                                                     100
                                                                                              2
                                                                1.4s3
                4rmnn2cgt07fg
     1
        BT
                                                             S
                                                                       124k
                                                                                  7
                                                                                     100
                                  select c.name, c.cust
     \mathbf{1}BT
                4cutrh75nx6b6
                                  select prodid, price
                                                                711m165k
                                                                                  7.
                                                                                     100
                                                                                              2
                                                             S
```
**Figure 13.** Runtime Data Description (*Section 4 SQL mode short format*)

## **2.2. Help SQL mode** (Detailed, long format)

Here, the keyboard keys "s" and "f" were pressed to select SQL mode for section 4 in the detailed format prior to pressing the help menu key "h".

Figure 14 below shows detail of section 4 in SQL mode and detailed format.

|                                                                                                    |                                                                                 | $-\frac{1}{2}$ oratop v14.1.2 0d:0h:15m:11s                                                                                                    | $\blacksquare$ $\blacksquare$ $\times$ |
|----------------------------------------------------------------------------------------------------|---------------------------------------------------------------------------------|----------------------------------------------------------------------------------------------------|----------------------------------------|
|                                                                                                    | Acronym Help Menu:<br>Section 1 - DATABASE<br>Section 2 - INSTANCE<br>Quit Help | $\ldots$ [1]<br>$\ldots$ [2]<br>Section $3 - DB$ WAIT EVENTS  [3]<br>Section $4 - SQL$<br>$\ldots$ [4]<br>$\ldots$ (qlQ)                                                                                                    |                                        |
|                                                                                                    | Section 4 - SQL                                                                 | Active user's SQLs currently executing<br>o Ordered by ELAPSED Desc<br>o Red color if values > 1s and/or BH% < 80                                                                                                    |                                        |
| IJ<br><b>USERNAME</b><br>MODULE<br>ACTION<br>SQL_ID<br>x.<br>ELAP<br>CPUT<br>IOWT.<br>WAIT<br><b>EXEC</b><br><b>ROWS</b><br><b>BUFG</b><br>DISK<br>BH%<br>LOAD. | SQL_TEXT                                                                        | [N]: inst_id<br>: parsing_schema_name<br>: module name executed when SQL statement first parsed<br>: action name executed when SQL statement first parsed<br>: sgl_id<br>: sql_text (partial)<br>: eXecution mode; 'P' Parallel, 'S' serial<br>[T]: elapsed_time/EXEC (parsing, exec, and fetch)<br>[T]: cpu_time/EXEC (parsing, exec, and fetch)<br>[T]: user io wait time/EXEC<br>[T]: other waits (app+conc+clus+plsql+java)/EXEC<br>[N]: executions<br>[N]: rows_processed/EXEC<br>[N]: buffer_gets/EXEC<br>[N]: disk_reads/EXEC<br>[N]: sql buffer hit ratio<br>[N]: users currently executing |                                        |
|                                                                                                    | Enter selection Number: 11                                                      |                                                                                                    |                                        |

**Figure 14.** Runtime Data Description (*Section 4 SQL mode detailed format*)

## <span id="page-19-0"></span>**SNIPPETS**

## **1. [** *Auto Toggle* **] – Section 4 EVENT/LATCH column**

"EVENT/\*LATCH column auto toggle across refreshes. The auto toggle is activated whenever there is a wait on a latch and potential process hang or spin is detected. It provide a useful information if such hang or spin last for a long duration.

|        |        |           |                        |          |                             |     |     |                                              |              |         |        |                                                                 |                |            |         | 10 II<br>×            |
|--------|--------|-----------|------------------------|----------|-----------------------------|-----|-----|----------------------------------------------|--------------|---------|--------|-----------------------------------------------------------------|----------------|------------|---------|-----------------------|
|        |        |           |                        |          |                             |     |     | Oracle 12c - dbp 20:57:59 up: 3.8d,   4 ins, |              |         | 6 sn,  |                                                                 |                |            |         | 2 us, 27G mt, 0.4% db |
|        |        |           | ID %CPU LOAD %DCU      |          | <b>AAS</b>                  | ASC | ASI | ASW                                          | AST IOPS %FR |         |        | PGA                                                             | UTPS UCPS SSRT |            |         | %DBT                  |
|        |        |           | 0                      | 0        | 0.0                         | 1   | 0   | 0                                            |              | 5       | 11     | 751M                                                            | 0              | 19         | 1m      | 17.2                  |
|        |        |           | 0                      | 0        | 0.1                         | 1   | 0   | 0                                            |              | 4       | 11     | 509M                                                            | 0              |            | 17 523u | 24.1                  |
|        | 2<br>z | 6         |                        | 0        | 0.1                         | 1   | 0   | 0                                            |              | 3<br>7  | 11     | 1,96                                                            | 0              | 18         | 1m      | 19.3                  |
|        |        |           | Û                      | Û        | 0.1                         |     | Û   | $\mathbf{1}$                                 | 2            |         | 19     | 524M                                                            | 0.             | 21         | 2m      | 39.4                  |
|        |        | EVENT (C) |                        |          |                             |     |     | TOT                                          | <b>WAITS</b> | TIME(s) |        | AVG_MS                                                          | PCT            |            |         | WAIT_CLASS            |
|        | DB CPU |           |                        |          |                             |     |     |                                              |              | 5525364 |        |                                                                 | 64             |            |         |                       |
|        |        |           | $eng: PS = contention$ |          |                             |     |     | 1.443E+09                                    |              | 1193864 |        | 0.8                                                             | 14             |            |         | Other                 |
|        |        |           |                        |          | PX Deq: Slave Session Stats |     |     | 6.548E+08 779798                             |              |         |        | 1.5                                                             |                |            |         | Other                 |
|        |        |           | reliable message       |          |                             |     |     | 26688008 734705                              |              |         |        | 18.3                                                            | 9<br>5<br>5    |            |         | Other                 |
|        |        |           |                        |          | IPC send completion sync    |     |     | 1.252E+09                                    |              |         | 391816 | 0.3                                                             |                |            |         | Other                 |
|        |        |           |                        |          |                             |     |     |                                              |              |         |        |                                                                 |                |            |         |                       |
|        | ID     | SID       |                        |          |                             |     |     | SPID USR PROG S PGA SQLID/BLOCKER OPN        |              |         |        | e/t sta ste <mark>leventi</mark> ?*lat                          |                |            |         | W/T                   |
|        | 2      | 392       |                        |          |                             |     |     |                                              |              |         |        | 17657 F/G PPA7 D 5.3G 2165bp4y3cqxq SEL 19h ACT CPU PX Deq: Ex  |                |            |         |                       |
|        |        | 1904      |                        | 29033 BT |                             |     |     |                                              |              |         |        |                                                                 |                |            |         |                       |
| ***    |        |           |                        |          |                             |     |     |                                              |              |         |        |                                                                 |                |            |         |                       |
|        |        |           |                        |          |                             |     |     |                                              |              |         |        |                                                                 |                |            |         |                       |
|        | ΙD     | SID       |                        |          |                             |     |     | SPID USR PROG S PGA SQLID/BLOCKER OPN        |              |         |        | E/T STA STE EVENTIMENTI                                         |                |            |         |                       |
|        |        | 392       |                        |          |                             |     |     | 17657 F/G PPA7 D 5.3G 2165bp4y3cqxq SEL      |              |         |        | 19h ACT CPU                                                     |                | *hot latch |         | 0                     |
|        |        | 1904      |                        | 29033 BT |                             |     |     |                                              |              |         |        | sqlp D 2.2M              2:392 SEL 1.5h INA WAI *post/wait 1.5h |                |            |         |                       |
| 188888 |        |           |                        |          |                             |     |     |                                              |              |         |        |                                                                 |                |            |         |                       |

**Figure 15.** Auto toggle between Event and latch name (process mode)

## **2. Data Guard**

Significant data guard indicators are highlighted in yellow as shown Figure 16 below. In particular, the value for the apply rate (**ar**) is highly desired.

|               |                | $-\frac{1}{2}$ oratop v14.1.2 |           |              |                                       |                         |                    | 0d:0h:1m:43s       |            |               |                                |                            |             |             |                   |
|---------------|----------------|-------------------------------|-----------|--------------|---------------------------------------|-------------------------|--------------------|--------------------|------------|---------------|--------------------------------|----------------------------|-------------|-------------|-------------------|
|               |                |                               |           |              | Oracle 12c - <mark>Standby db2</mark> |                         |                    | 20:14:54 up: 1.9d, |            |               | 2 ins,                         | 26 sn,                     |             |             |                   |
|               |                | ID %CPU LOAD %DCU             |           |              | AAS                                   | $\overline{\text{ASC}}$ | ASI                | ASW                | ASP        | AST           |                                | UST MBPS IOPS <sup>T</sup> |             |             |                   |
|               | $\overline{2}$ | 3                             | 1         | 2            | 0.8                                   | 1                       | 0                  | 2                  | Û          | 3             | 4                              | 0                          | 48          |             |                   |
|               | 1              | 68                            | 12        | 66           | 12,6                                  | 9                       | 0                  | 2                  | 0          | 11            | 22                             | 1,2k<br>7                  |             |             |                   |
|               |                |                               |           |              |                                       |                         |                    |                    |            |               |                                |                            |             |             |                   |
|               |                | EVENT (C)                     |           |              |                                       |                         |                    |                    |            |               |                                |                            |             |             |                   |
|               |                | DB CPU                        |           |              |                                       |                         |                    |                    |            |               |                                |                            |             | ٠           | 10 X              |
|               |                | Data Gua <i>J</i>             |           |              |                                       |                         |                    |                    |            |               |                                |                            |             |             |                   |
|               |                | go or mu⊾                     |           | $3 \, \mu s$ |                                       | 9G mt,                  |                    | 15% fra,           |            |               | 0 en, <mark>an 533kps</mark> , |                            |             |             | 41.7% db          |
|               |                | reliable"<br>control          |           |              | IORL LOGR PHYR PHYW'                  |                         | %FR                | PGA                |            |               | TEMP UTPS UCPS SSRT            |                            | <b>DCTR</b> | <b>DWTR</b> | $X$ DBT           |
|               |                |                               | 141u 8.6k |              |                                       | 0                       | 12<br>0            | 427M               | 0          | 0             | 44                             | 13m                        | 46          | 53.         | 5,9               |
|               | ID             | SII,                          |           | 2m 1.4M      |                                       | 122<br>0                | 11                 | 921M               | Û          | 0             | 175                            | 61m                        | 87          | 12          | 94.1              |
|               | 2              | 1706                          |           |              | TOTAL WAITS                           |                         | $\textrm{TIME}(s)$ | AVG_MS             | PCT        |               |                                |                            |             |             | <b>WAIT_CLASS</b> |
|               | 1              | 11403                         |           |              |                                       |                         | 683202             |                    | 75         |               |                                |                            |             |             |                   |
|               | 1              | 1515 <sub>1</sub>             |           |              | 8391352                               |                         | 110346             | 13,2               | 12         |               |                                |                            |             |             | Other             |
|               | 1              | 227É                          |           |              | 29209126                              |                         | 56195              | 1,9                | 6          |               |                                |                            |             |             | Cluster           |
|               | 1              | 388).                         |           |              | 33020277                              |                         | 33158              | 0, 9               |            | $\frac{4}{3}$ |                                |                            |             |             | Other             |
|               | 1              | 764k                          |           |              | 20499067                              |                         | 31119              | 1,0                |            |               |                                |                            |             |             | System I/O        |
|               | 1              | 133C                          |           |              |                                       |                         |                    |                    |            |               |                                |                            |             |             |                   |
| <b>Issues</b> | 1              | ٤                             | `KER OPN  |              | E/T                                   | <b>STA</b>              | <b>STE</b>         |                    | WAIT_CLASS |               | EVENT/*LATCH                   |                            |             |             | W/T               |
|               |                |                               |           |              | nn SEL 5.0s                           | ACT                     | WAI                | Cluster            |            |               |                                | go or multi block reque    |             |             | 241u              |
|               |                |                               | ıx6b6 SEL |              | 0                                     | ACT                     | CPU                |                    | Concurrenc |               | cpu runqueue                   |                            |             |             | 182u              |
|               |                |                               |           |              | :07fg SEL 1.0s                        | ACT                     | CPU                |                    | Concurrenc |               | cpu runqueue                   |                            |             |             | 107u              |
|               |                |                               | x6b6 SEL  |              | 0.                                    | ACT                     | CPU                |                    | Concurrenc |               | cpu runqueue                   |                            |             |             | 94u               |
|               |                |                               | iw250 SEL |              | 0                                     | ACT                     | CPU                |                    | Concurrenc |               | cpu runqueue                   |                            |             |             | 91u               |
|               |                |                               | .07fg SEL |              | 0                                     | ACT                     | CPU                |                    | Concurrenc |               | cpu runqueue                   |                            |             |             | 87u               |
|               |                |                               | )07fg SEL |              | 0                                     | ACT                     | CPU                | Network            |            |               | cpu runqueue                   |                            |             |             | 9u                |
|               |                |                               |           |              | სშfg SEL 1.0s                         | ACT                     | CPU                | Network            |            |               | cpu runqueue                   |                            |             |             | 7u                |

**Figure 16.** Snapshot from monitoring a standby database

## **3. Database Service**

Figure 17 below shows an example of oratop started with the "-c" option connecting via the user defined service named "sro". Service centric values are highlighted in light brown. Values not highlighted are database/ instance overall values.

Note. when in service mode, the database name in the header section will be replaced by the service name and highlighted in red.

|       |                                | $-\frac{1}{2}$ oratop v14.1.2          |   |                                                                                                    |                 |                     |                            | 0d:0h:0m:55s             |                             |                  |                                            |                               |                                                    |                  |             |                    |
|-------|--------------------------------|----------------------------------------|---|----------------------------------------------------------------------------------------------------|-----------------|---------------------|----------------------------|--------------------------|-----------------------------|------------------|--------------------------------------------|-------------------------------|----------------------------------------------------|------------------|-------------|--------------------|
|       |                                | Oracle 12c - Standby <mark>s</mark> ro |   |                                                                                                    |                 |                     |                            | 20:43:38 up: 1.9d,       |                             |                  |                                            | $2$ ins,                      | $13 \,$ sn,                                        |                  |             |                    |
|       | ΙD<br>2<br>$\mathbf{1}$        | %CPU LOAD %DCU<br>4<br>50              | 0 | 9                                                                                                    | 2<br>46         | AAS<br>1,0<br>8,4   | ASC <sup>1</sup><br>2<br>6 | ASI<br>0<br>$\mathbf{1}$ | <b>ASP</b><br>ASW<br>1<br>0 | 0<br>Û           | AST<br>3<br>7                              | <b>UST</b><br>MBPS<br>3<br>10 | <b>IOPS</b><br>13<br>Û<br>7<br>1,3k                |                  |             |                    |
|       |                                | EVENT (C)<br>DB CPU                    |   |                                                                                                    |                 |                     |                            |                          |                             |                  |                                            |                               |                                                    |                  |             |                    |
|       |                                | go or mul<br>buffer                    |   |                                                                                                    |                 |                     |                            |                          |                             |                  |                                            |                               |                                                    |                  | ▪           | $\mathbf{a}$       |
|       | gc.                            | go or blo                              |   |                                                                                                    | $2 \text{ us.}$ |                     | 9G mt,                     |                          | 15% fra,                    |                  |                                            | 0 er, dg 486kps,              |                                                    |                  |             | 26.3% db           |
|       |                                | latch: ca                              |   | <b>TORI</b><br>265u                                                                                                    | .OGR<br>12k     | PHYR                | PHYW<br>0<br>127<br>Û      | ZFR<br>12<br>0           | PGA<br>428M<br>740M         | <b>TEMP</b><br>0 | <b>UTPS</b>                                | <b>UCPS</b><br>0<br>0         | <b>SSRT</b><br>6.143m                              | DCTR<br>47<br>83 | DWTR<br>52  | %DBT<br>10,4       |
|       | ID                             | SID                                    |   |                                                                                                    | 1m 1,0M         |                     |                            | 11                       |                             | 0                |                                            |                               | 58 128m                                            |                  | 16          | 89.6               |
|       | $\mathbf{1}$<br>2              | 1141<br>1708                           |   |                                                                                                    |                 | TOTAL WAITS         |                            | TIME(s)<br>614577        | AVG_MS                      | PCT              | 89                                         |                               |                                                    |                  |             | <b>WAIT_CLASS</b>  |
|       | 1<br>$\overline{1}$            | 579<br>388                             |   |                                                                                                    |                 | 29630087            |                            | 56911                    | 1, 9                        |                  |                                            |                               |                                                    |                  |             | Cluster            |
|       | 1                              | 1519                                   |   |                                                                                                    |                 | 1919378<br>16336013 |                            | 8030<br>5856             | 4,2<br>0.4                  |                  | $\begin{array}{c} 8 \\ 1 \\ 1 \end{array}$ |                               |                                                    |                  |             | Cluster<br>Cluster |
|       | $\mathbf{1}$<br>$\overline{1}$ | 1710<br>1898                           |   |                                                                                                    |                 | 1.161E+08           |                            | 3363                     | 0.0                         |                  | $\theta$                                   |                               |                                                    |                  | Concurrency |                    |
| 88888 | $\overline{1}$                 | 2276                                   |   | :KER OPN                                                                                                    |                 | E/T                 | STA                        | <b>STE</b>               | <b>WAIT_CLASS</b>           |                  |                                            | EVENT/*LATCH                  |                                                    |                  |             | W/T                |
|       |                                |                                        |   | ́х6Ь6 SEL                                                                                                    |                 | $\theta$            | ACT                        | I/0                      | Usen I/O                    |                  |                                            |                               | db file sequential read                            |                  |             | 4 <sub>m</sub>     |
|       |                                |                                        |   | x6b6 SEL                                                                                                    |                 | x6b6 SEL 1.0s<br>0  | ACT<br>ACT                 | I/0<br>I/0               | User I/O –<br>User I/O      |                  |                                            |                               | db file sequential read<br>db file sequential read |                  |             | 419u<br>153u       |
|       |                                |                                        |   |                                                                                                    |                 | w250 SEL 1.0s       | ACT                        | CPU                      | Concurrenc                  |                  |                                            | cpu runqueue                  |                                                    |                  |             | 14u                |
|       |                                |                                        |   |                                                                                                    |                 | w250 SEL 1.0s       | ACT                        | <b>CPU</b>               | Concurrenc                  |                  |                                            | cpu runqueue                  |                                                    |                  |             | 5u                 |
|       |                                |                                        |   |                                                                                                    |                 | 07fg SEL 1.0s       | ACT                        | <b>CPU</b>               | Concurrenc                  |                  |                                            | cpu runqueue                  |                                                    |                  |             | 4u                 |
|       |                                |                                        |   | <bb6 sel<="" th=""><th></th><th>0<br/>4250 SEL 1.0s</th><th>ACT<br/>ACT</th><th>CPU<br/>CPU</th><th>Network<br/>Concurrenc</th><th></th><th></th><th>cpu runqueue<br/>cpu runqueue</th><th></th><th></th><th></th><th>4u<br/>3u</th></bb6> |                 | 0<br>4250 SEL 1.0s  | ACT<br>ACT                 | CPU<br>CPU               | Network<br>Concurrenc       |                  |                                            | cpu runqueue<br>cpu runqueue  |                                                    |                  |             | 4u<br>3u           |

**Figure 17.** Snapshot from monitoring database via Service

#### **4. 12c Multitenant Database**

#### **4.1. Connection to CDB[5](#page-22-0) root**

Relevant indicators to the Multitenant database are highlighted in yellow. At CDB root, the header (section 1) will show the number of tenants housed in this Multitenant database. For example, Figure 18 shows 3 pdbs (not including seed database).

The "CID" column in the SQL mode stands for Container\_ID.

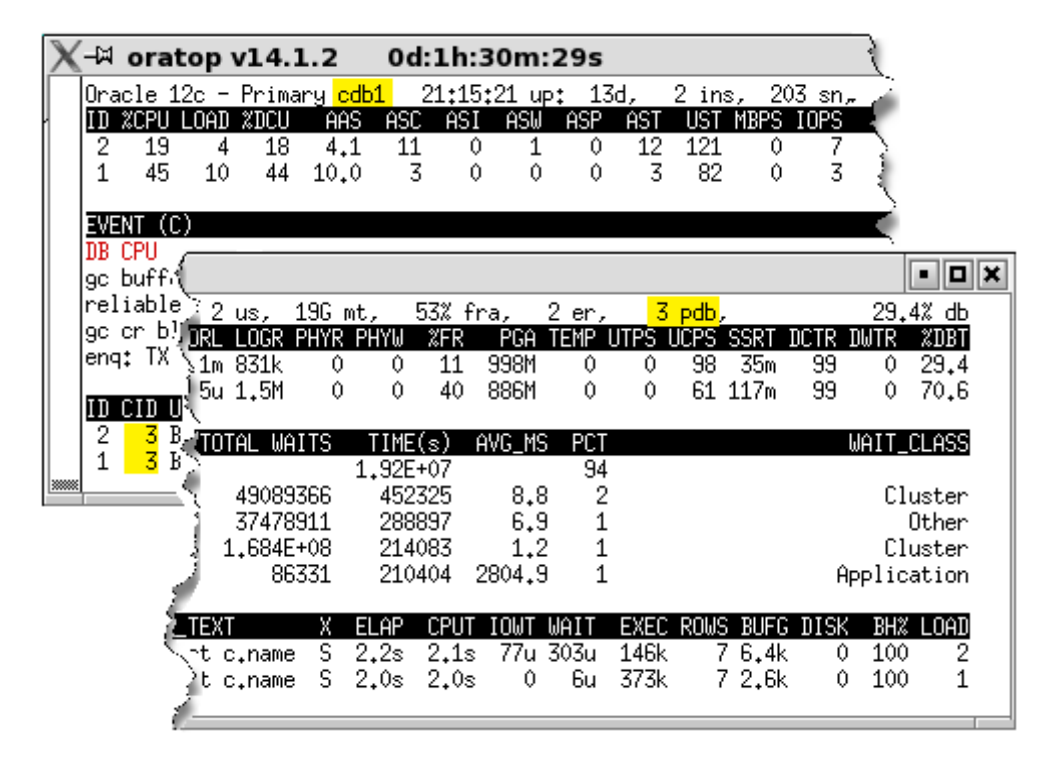

**Figure 18.** Snapshot from a Multitenant Database connecting to root

<span id="page-22-0"></span> $<sup>5</sup>$  Also referred to as Consolidated database.</sup>

### **4.2. Connection to a PDB[6](#page-23-0)** (*pluggable* database)

Indicators to a tenant database are highlighted in a yellow for the next two subjects.

#### **4.2.3. Connection without the "-c" command line option**

Figure 19 shows a non-service based connection (not using "-c" flag) to a tenant having database name "pdb1" with container id (cid) 3 (*which is the 1st pdb*). Columns with values being dimmed are not pdb specific, they are generic root level (CDB) *unless they are enabled in the database*.

|                                               | -⊠ oratop v14.1.2                                                      |                                                         | 0d:0h:1m:25s                        |                      |                        |                      |                                                   |                           |                               |                      |
|-----------------------------------------------|------------------------------------------------------------------------|---------------------------------------------------------|-------------------------------------|----------------------|------------------------|----------------------|---------------------------------------------------|---------------------------|-------------------------------|----------------------|
| ID                                            | Oracle 12c – Primary <mark>PDB1</mark><br><b><i>XCPU LOAD XDCU</i></b> |                                                         | $21:51:21$ up: $13d$ ,<br>ASI       |                      | ASP                    |                      | 2 ins,                                            | $103 \,$ sn,<br>MBPS IOPS |                               |                      |
| 2<br>18<br>45.<br>1                           | 12<br>44                                                               | AAS.<br>ASC.<br>$\mathbf{1}$<br>3.6<br>18<br>10.5       | 0<br>0                              | ASW<br>1<br>Û        | Ũ<br>û                 | AST<br>2<br>18       | <b>UST</b><br>21<br>Ũ.<br>82<br>Û.                | 5                         |                               |                      |
| (C)<br>EVENT<br>DB CF"<br>go bu<br>relia      |                                                                        |                                                         |                                     |                      |                        |                      |                                                   |                           | $\blacksquare$                | $\sqrt{2}$           |
| gc cr<br>enq:                                 | 2 us,<br>IORL LOGR<br>-764k<br>876u<br>556u 1.5M                       | 19G mt,<br>PHYR PHYW<br>0<br>0.<br>Û<br>Û               | 53% fra,<br>%FR<br>11<br>40         | PGA<br>986M<br>894M  | Ô                      | 2 er, cid:<br>Û.     | 3,<br>TEMP UTPS UCPS SSRT<br>96<br>34m<br>63 110m | DCTR<br>99<br>99          | 29.3% db<br>DWTR<br>0<br>n    | %DBT<br>25.3<br>74.7 |
| ID<br>1<br>l<br>I<br>1<br>$\overline{1}$<br>Ŧ | TOTAL WAITS                                                            | TIME(s)<br>1,90E+07                                     |                                     | AVG_MS               | PCT<br>94              |                      |                                                   |                           | WAIT_CLASS                    |                      |
|                                               | 49058463<br>35150236<br>1.679E+08                                      |                                                         | 452235<br>275448<br>213570          | 8.8<br>6,8<br>1.2    | $\frac{2}{1}$<br>1     |                      |                                                   |                           | Cluster<br>Cluster            | Other                |
| <b>Issues</b>                                 | 86310                                                                  |                                                         | 210400                              | 2805.6               | $\mathbf 1$            |                      |                                                   |                           | Application                   |                      |
|                                               | ХT<br>c.name, c<br>o.custid,<br>prodid, p                              | <b>ELAP</b><br>Χ<br>2,0s<br>S<br>s<br>1.1s<br>S<br>947m | <b>CPUT</b><br>2,0s<br>1.0s<br>928m | I OWT<br>0<br>0<br>Û | WAIT<br>6u<br>9u<br>3u | 378k<br>378k<br>504k | EXEC ROWS BUFG DISK<br>7 6.4k<br>7 1.8k<br>7 8.2k | 0<br>0<br>0               | BH% LOAD<br>100<br>100<br>100 | 7<br>1<br>5          |

**Figure 19.** Snapshot from a tenant Database (no "-c")

<span id="page-23-0"></span> $6$  Also referred to as Tenant or a container

## **4.2.4. Connection with the "-c" command line option**

Figure 20 shows shows relevant stats when connecting via service and using the"-c" flag to the same tenant "pdb1".

Highlighted values in red color shows significant differences with the previously shown Figure 19.

|                                                           |                | $\neg \uplus$ oratop v14.1.2             |             |          |             |                |           |        | 0d:0h:1m:25s       |                                            |                               |          |         |                |           |                       |                   |
|-----------------------------------------------------------|----------------|------------------------------------------|-------------|----------|-------------|----------------|-----------|--------|--------------------|--------------------------------------------|-------------------------------|----------|---------|----------------|-----------|-----------------------|-------------------|
|                                                           |                | Oracle 12c - Primary <mark>PDB1  </mark> |             |          |             |                |           |        | 21:51:21 up: 13d.  |                                            |                               |          |         | 2 ins, 103 sn, |           |                       |                   |
| ΙD                                                        |                | <b><i>XCPU LOAD <b>XDCU</b></i></b>      |             |          | <b>AAS</b>  |                | ASC       | ASI    | ASW                | $\overline{ASP}$                           | AST                           |          |         | UST MBPS IOPS  |           |                       |                   |
| 2<br>1                                                    | 18<br>45       | 12                                       |             | 17<br>44 | 3.6<br>10,5 |                | 1<br>18   | 0<br>Û | 1<br>Û             | Ü<br>û                                     | 2<br>18                       | 21<br>82 | Û       |                |           |                       |                   |
|                                                           |                |                                          |             |          |             |                |           |        |                    |                                            |                               |          |         |                |           |                       |                   |
| EVENT                                                     | $\overline{C}$ |                                          |             |          |             |                |           |        |                    |                                            |                               |          |         |                |           |                       |                   |
| DB Con                                                    |                |                                          |             |          |             |                |           |        |                    |                                            |                               |          |         |                |           |                       |                   |
| go b<br>reli                                              |                |                                          |             |          |             |                |           |        |                    |                                            |                               |          |         |                |           | ▪                     | $\vert n \vert x$ |
| go c                                                      |                |                                          | 2 us,       |          |             | 19G mt,        | 53% fra,  |        |                    |                                            | 2 er, cid:                    | 3,       |         |                |           | 29.3% db              |                   |
| enq:                                                      |                | IORL LOGR<br>876u 764k                   |             |          | 0           | PHYR PHYW<br>û | XFR<br>11 |        | <b>PGA</b><br>986M |                                            | TEMP UTPS UCPS SSRT DCTR<br>0 | 96       | 34m     | 99             | DWTR<br>Û | <b>ZDBT</b><br>[25,3] |                   |
|                                                           |                | 556u 1.5M                                |             |          | Û           | Ĥ.             |           | 40     | 894M               | Ô                                          | û                             |          | 63 110m | 99             | Ũ.        | 74.7                  |                   |
|                                                           |                |                                          |             |          |             |                |           |        |                    |                                            |                               |          |         |                |           |                       |                   |
| $\begin{array}{c}\n\boxed{1} \\ 1 \\ 1 \\ 1\n\end{array}$ |                |                                          | TOTAL WAITS |          |             |                | TIME(s)   |        | AVG_MS             | PCT                                        |                               |          |         |                |           | <b>WAIT_CLASS</b>     |                   |
|                                                           |                |                                          | 49058463    |          |             | 1,90E+07       | 452235    |        | 8,8                | 94                                         |                               |          |         |                |           | Cluster               |                   |
|                                                           |                |                                          |             |          | 35150236    |                | 275448    |        | 6,8                | $\begin{array}{c} 2 \\ 1 \\ 1 \end{array}$ |                               |          |         |                |           | Other                 |                   |
|                                                           |                |                                          |             |          | 1,679E+08   |                | 213570    |        | 1.2                |                                            |                               |          |         |                |           | Cluster               |                   |
|                                                           |                |                                          |             | 86310    |             |                | 210400    |        | 2805.6             | $\overline{1}$                             |                               |          |         |                |           | Application           |                   |
|                                                           |                | ΧT                                       |             |          | X           | ELAP           | CPUT      |        | <b>IOWT</b>        | WAIT                                       | EXEC.                         |          |         | ROWS BUFG DISK |           | BH% LOAD              |                   |
|                                                           |                | c.name, c                                |             |          | S.          | 2,0s           | 2,0s      |        | 0.                 | 6u.                                        | 378k                          |          | 76.4k   | 0              | 100       | 7                     |                   |
|                                                           |                | o.custid,                                |             |          | S.          | 1.1s           |           | 1.0s   | 0.                 | 9u                                         | 378k                          |          | 7 1.8k  | 0              | 100       |                       |                   |
|                                                           |                | prodid, p                                |             |          | s           | 947m           |           | 928m   | Û                  | 3u                                         | 504k                          |          | 7 8.2k  | Û              | 100       | 5                     |                   |
|                                                           |                |                                          |             |          |             |                |           |        |                    |                                            |                               |          |         |                |           |                       |                   |
|                                                           |                |                                          |             |          |             |                |           |        |                    |                                            |                               |          |         |                |           |                       |                   |
|                                                           |                |                                          |             |          |             |                |           |        |                    |                                            |                               |          |         |                |           |                       |                   |

**Figure 20.** Snapshot from a tenant Database (service with "-c")

#### **5. Batch Mode**

Figure 21 below shows a snapshot from a batch run with output redirected to standard system file.

 $-\frac{1}{2}$  ~/TEST a o x bash-3.2\$ ./oratop -bn1 system/manager@db2 > oratop.log bash-3.2\$ cat oratop.log oratop: Release 14.1.2 Production on Thu Apr 10 01:27:15 2014 .<br>Oracle 12c – dg2 01:27:13 up: 2.0d, 2 ins, 36 sn,<br>ID %CPU LOAD %DCU AAS ASC ASI ASW AST IOPS %FR 36 sn, 3 us. 196 mt. 46.2% db PGA UTPS UCPS SSRT %DBT  $\frac{2}{7}$  $\overline{2}$  $\overline{7}$  $\overline{6}$ 8,6  $\overline{2}$  $\theta$ 8 10 7 37 566M  $\theta$ 5 565m 58.3  $\mathbf{1}$ 39 34  $6.2$ 6 0 3 9 749 31 695M 0 85  $30<sub>m</sub>$ 41.7 EVENT (C) TOT WAITS  $TIME(s)$ AVG\_MS PCT **WAIT\_CLASS** DB CPU 1003757 43 83605812 660500 12.9 28 go buffer busy acquire Cluster 428636 gc cr multi block request 62166792 6,9 18 Cluster reliable message 29199673 130694 5.0 Other 6 Data Guard server operation comp 7472578 109829 14.7 5 Other SPID USR PROG S PGA SQLID/BLOCKER OPN E/T STA STE EVENT/\*LAT W/T ΙD **SID**  $\overline{2}$ 965 49M 4rmnn2cgt07fg SEL 14s ACT WAI go buffer 11633 BT java D  $14m$ 222222121 1156 11637 BT java D 49M 4rmnn2cgt07fg SEL 14s ACT WAI go buffer  $14m$ java D 49M 4rmnn2cgt07fg SEL 10s ACT WAI go buffer 1061 11635 BT  $14m$ 49M 4rmnn2cgt07fg SEL 14s ACT WAI go buffer 673 11626 BT java D  $13m$ 1252 11639 BT java D 2.9M dhrm9ymu6w250 SEL 4.0s ACT CPU cpu runque 9m 1351 11641 BT java D 2.8M dhrm9ymu6w250 SEL 5.0s ACT WAI gc buffer  $8m$ 870 11630 BT java D 3.4M 4rmnn2cgt07fg SEL 4.0s ACT WAI go buffer  $8m$ java D 2.1M 4cutrh75nx6b6 SEL 3.0s ACT WAI gc cr mult 773 11628 BT 8m 537 PUB orac D 0 ACT WAI reliable m 53M 8  $4m$ 581 11624 BT java D 49M 4rmnn2cgt07fg SEL 13s ACT WAI gc or mult 3m java D 3.0M 4rmnn2cgt07fg SEL 1.0s ACT CPU cpu runque 790 BT 394 7u  $\mathbf{1}$ 490 792 BT java D 3.3M 4rmnn2cgt07fg SEL 1.0s ACT CPU cpu runque 5u java B 3,2M 4rmm2cgt07fg SEL 1,0s ACT CPU cpu runque<br>java B 2,1M dhrm9ymu6w250 SEL 1,0s ACT CPU cpu runque<br>java B 2,0M 4cutrh75nx6b6 SEL 1,0s ACT CPU cpu runque  $\mathbf 1$ 203 786 BT  $4<sub>u</sub>$  $\mathbf 1$ 106 784 BT 4u  $\mathbf 1$ 585 794 BT  $1u$ bash-3.2\$ $\Box$ 

**Figure 21.** Single iteration batch/SQL mode

Note.

In RAC environment, while section 2 of oratop (Database section) is restricted to the top 5 instances in the text-based user interface, all of the available instances will be listed in the batch mode.

### **Miscellaneous**

• *RED*

Values flagged and highlighted in *red color* are merely a warning or to emphasize importance.

• **Exiting**

To quit the program, user may press any of the following keyboard keys:

- Character "q" or "Q", or Esc key
- Ctrl+c (to abort)

In all cases, proper OCI session cleanup and logout is performed.

#### • **Unprivileged user**

To allow the non-privileged user to use oratop, the system administrator with DBA privileges may issue the following grants:

grant select on <view> to <username>;

```
v$active_services
v$instance
v$latchname
v$parameter
V$PDBS (12c)
v$recovery_file_dest
v$sqlcommand
v$system_event
[g]v$servicemetric
[g]v$session
[g]v$sql
[g]v$sysmetric
GV$ASM_DISKGROUP
GV$DIAG_INFO
GV$PGASTAT 
GV$PROCESS
GV$OSSTAT
GV$RECOVERY_PROGRESS
GV$SESSION_WAIT_CLASS
GV$SESSTAT
GV$SERVICE_EVENT
GV$SERVICE_STATS
GV$SGA
GV$SORT_SEGMENT
GV$SQLAREA
GV$SQL_PLAN
GV$SYSTEM_EVENT 
GV$SYSSTAT
dba_data_files
dba_free_space
dba_tablespaces
dba_temp_files
dba_undo_extents
sys.ts$
```
**Table 3.** internal views to be granted to the unprivileged user

**Note.** Typical error for a non-granted user may receive upon connection is,

```
ERROR CODE = 942
ORA-00942: table or view does not exist
```
## <span id="page-27-0"></span>**TECHNICAL DETAILS**

The "oratop" program is written in C program, using OCI API. It is not intrusive to a database server, and it leaves small footprints on the server, namely the sqls used by the program. It employs Unix "termio, "ioctl" libraries, and VT100 escape characters to achieve cursor control, font colors, program exit control and terminal (xterm) resizing capability.

#### **Overhead**

On the client side, the oratop program is a very light process that uses minimal CPU and Memory. For the server process, its resources are server dependent.

#### **Remark**.

*oratop's specific queries are intentionally filtered out from the SQL section to reduce noise. Information regarding these queries can be found on the server using AWR.*

*The intention of using this utility is to get a quick glance at the database. The oratop SQL statements will show up in the top SQL section of AWR due to the high execution rate when running for a long duration and a short interval. Like any other SQL, oratop SQL performance will be impacted on over loaded systems.* 

#### **Limitations**

- **The program is not portable; it runs on Linux platforms only**
- The program is compatible with oracle client version 11.2 and 12cR1
- Requires server to have been started with the following parameter statistics\_level=TYPICAL<sup>[7](#page-27-1)</sup>

#### **Caveats**

The program may exhibit anomalies at run time, most of which are expected since an event may occur while the program is in the middle of executing/ fetching operations.

### Blank Screen

On a busy server, the following operations may leave the terminal blank for a short period:

- A program initialization
- A terminal resizing (shrink/expand the terminal)
- An instance joining/leaving the cluster
- Quitting interactive keys menus
- Upon exiting the program

<span id="page-27-1"></span><sup>&</sup>lt;sup>7</sup> Statistics level **cannot** be set to "BASIC" since it will disable the required timed statistics

#### **Sluggish response to keyboard key press**

Pressing a keyboard key to interact with the program may appear to have slow response on a busy server. Key press response time depends on the interval/execution state.

#### **Abnormal termination**

Like any SQL session, the program may fail due to a server error, and the particular error will be displayed.

#### **Abnormal exit**

In some situation (corner cases) the program may leave the terminal (xterm) SHELL environment in an undesirable setting. To restore the terminal to its original settings, he user may issue the Linux command "*reset*".

#### <span id="page-28-0"></span>**CONCLUSION**

The oratop utility provides dba user a quick overview of a running database status and activity. It aggregates useful diagnostics such as overall database performance degradation, bottleneck, identifies potential blocker(s), and helps to detect memory leak from processes. The utility also reports badly performing SQL operations as well. Furthermore, it helps in tuning some aspects of the database like user concurrency.

Modifications:

Version 14.1.1– Apr 2014, Fix few minor bugs,

Version 13.2.2– Jun 2013, Introduced new switches, IOPS/IORL, MOD,ACTN/USR,PROG.

Version 12.1.0– Dec 2012, added help key "h".

Version 14.1.2– May 2014, bug fix for batch mode. (SR 3-89597485410)

Version 14.1.0– Mar 2014, New release with enhancement for sql, data guard, Multitenant database,

Version 13.3.4– Aug 2013, display oratop version/uptime as xterm title, also added a new key press 'g" toggle,

Version 13.2.4– Jul 2013, Top waits change for cpu stats by stats name and waits by sum.

Version 13.2.3– Jun 2013, All instances in section 2 will be listed implicitly in batch mode.

Version 13.2.0– May 2013, Long format and Top 5 dynamic wait events.

Version 13.1.0– Mar 2013, sqlplus connection like and the doc were updated from June 2011.

Versions 1-12– Mar 2010, created.